# **УКРАЇНСЬКИЙ ДЕРЖАВНИЙ УНІВЕРСИТЕТ ЗАЛІЗНИЧНОГО ТРАНСПОРТУ**

# **МЕХАНІКО-ЕНЕРГЕТИЧНИЙ ФАКУЛЬТЕТ**

**Кафедра експлуатації та ремонту рухомого складу**

## **ПЛАНУВАННЯ ЕКСПЕРИМЕНТУ ПІД ЧАС НАУКОВИХ ДОСЛІДЖЕНЬ**

# **МЕТОДИЧНІ ВКАЗІВКИ**

## **до практичних занять**

**з дисципліни «***ІМОВІРНІСНІ МЕТОДИ У ЗАДАЧАХ ЕКСПЛУАТАЦІЇ РУХОМОГО СКЛАДУ ЗАЛІЗНИЦЬ***»**

**Харків – 2020**

Методичні вказівки розглянуті і рекомендовані до друку на засіданні кафедри експлуатації та ремонту рухомого складу 24 лютого 2020 р., протокол № 11.

Призначені для магістрів і аспірантів всіх форм навчання та відповідають робочій програмі з курсу «Імовірнісні методи у задачах експлуатації рухомого складу залізниць».

Укладачі:

професори В. Г. Пузир, О. С. Крашенінін, асист. Ю. В. Жовтий

Рецензент

проф. Д. С. Жалкін

# Зміст

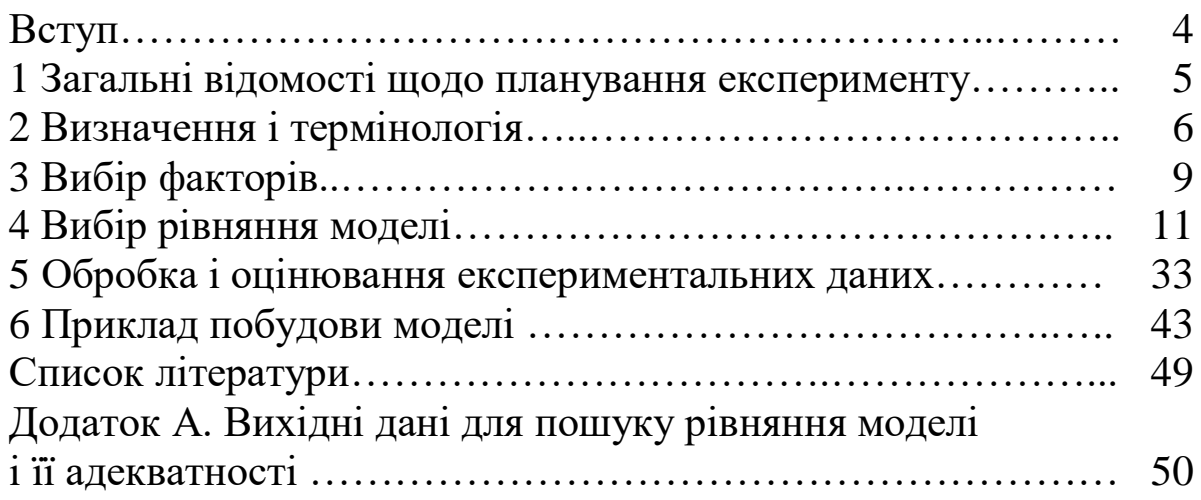

## **ВСТУП**

Основне завдання вищої школи – підготовка для всіх галузей народного господарства фахівців, здатних вирішувати складні інженерні, організаційні та дослідницькі завдання.

Термін «наука» має широке тлумачення. Зазвичай під цим терміном розуміється систематизоване знання, механізм становлення наукових теорій. Наука –система знань об'єктивних законів природи, суспільства і мислення, що безперервно розвивається і перетворюється в безпосередню продуктивну силу суспільства в результаті спеціальної діяльності людей. Термін «наука» вживається також для позначення окремої галузі наукових знань.

Чи не будь-яке знання є науковим. Наукове знання розкриває сутність, взаємозв'язок і причини виникнення явищ і прогнозує їхній подальший розвиток. Воно принципово відрізняється від беззаперечного визнання істини. Правильність наукового знання гарантується обов'язковою перевіркою на практиці. Основна мета науки – пізнання об'єктивного світу (теоретичне відображення дійсності) і вплив на природу для отримання корисних суспільству результатів.

Наукове дослідження – форма існування науки. Розвиток науки йде від збору, вивчення і систематизації фактів, узагальнення і розкриття окремих закономірностей до створення логічно стрункої наукової теорії. Діалектика окремих ступенів пізнання передбачає різні форми дослідницької діяльності, що умовно можна поділити на інформаційний і науковий пошук. Зазначеним формам відповідають два рівні наукового пізнання: емпіричний, на якому відбувається накопичення даних, і теоретичний, на якому вони синтезуються в наукову теорію.

Процес пізнання вимагає конкретних методів засобів і форм, сукупність яких складає методику досліджень даної науки, що являє собою один з рівнів спеціально-наукової методології. Приступаючи до наукових досліджень, слід правильно підібрати методи, форми, засоби та науково обґрунтувати методику. Наукові дослідження проводяться для вивчення конкретного об'єкта (структури, характеристик, зв'язків) за допомогою наукових принципів пізнання. Наукове дослідження починається з

4

постановки проблеми, вибору теми та інформаційного пошуку для об'єктивного аналізу даних, що забезпечують вихідний матеріал.

«Знання про незнання» більш-менш точно служить підставою не тільки для постановки наукової проблеми, а й визначення шляхів її реалізації. Після інформаційного пошуку переходять до наукового, тобто наукової творчості, коли евристична активність особистості призводить до створення нової теорії.

У своїй науковій діяльності майбутні науковці повинні перевіряти результати своїх теоретичних та експериментальних досліджень для підтвердження або спростування об'єктивності досліджень.

У зв'язку з цим методичні вказівки орієнтовані на підготовку спеціалістів 3-го рівня навчання і можуть бути корисними для слухачів 2-го рівня навчання.

## **1 ЗАГАЛЬНІ ВІДОМОСТІ ЩОДО ПЛАНУВАННЯ ЕКСПЕРИМЕНТУ**

У переважній більшості випадків експерименти багатофакторні. За традицією при проведенні багатофакторного експерименту приймається або класичний, або факторний план. Класичний багатофакторний експеримент являє собою послідовність однофакторних експериментів, при яких всі незалежні змінні, крім однієї, приймаються постійними. У таких експериментах не можна визначити характер взаємодії факторів між собою і їхній спільний вплив на вихідний параметр.

Основи багатофакторного експерименту за факторним планом були закладені працями Р. Фішера в кінці 20-х років XX століття. Багатофакторність експерименту дає можливість зміни його стратегії після чергового етапу. Багатофакторне планування, засноване на досить загальному математичному апараті, дозволяє отримати математичну модель процесу, яку можна використовувати, зокрема, при управлінні; розкрити об'єктивні закономірності і отримати додаткову інформацію про процес; перевірити адекватність представлення результатів експерименту певною інтерполяційною залежністю. Математична теорія експерименту і його планування, що передбачає зміну всіх

5

досліджуваних факторів за певним планом і враховувала б їхню взаємодію, – якісно новий підхід до дослідження.

Планування експерименту різко підвищує точність і зменшує обсяг експериментальних досліджень. Воно дозволяє знаходити оптимум функції, що характеризує досліджуваний процес. Модель процесу описується рівнянням регресії, коефіцієнти якого визначаються за допомогою спеціальних методів (наприклад методом найменших квадратів). Для пошуку оптимуму застосовуються різні градієнтні і безградієнтні методи: крутого сходження, симплексні [1-4].

Розглянемо основні визначення, сутність і завдання планування експерименту; порядок побудови моделі досліджуваного процесу за допомогою повного факторного експерименту і дрібного факторного експерименту; особливості побудови моделей з урахуванням нелінійностей типу квадрата факторів; методику планування експерименту методом крутого сходження, а також розрахункові формули для обробки і оцінювання експериментальних даних.

## **2 ВИЗНАЧЕННЯ І ТЕРМІНОЛОГІЯ**

Зміст планування експерименту проілюструємо дослідженням «чорної скриньки», у якості якої візьмемо об'єкт, що має *n* входів *x1*, *x2,*…, *x<sup>n</sup>* і *т* виходів, входів *y1*, *y2,*…, *y<sup>m</sup>* (рисунок 1).

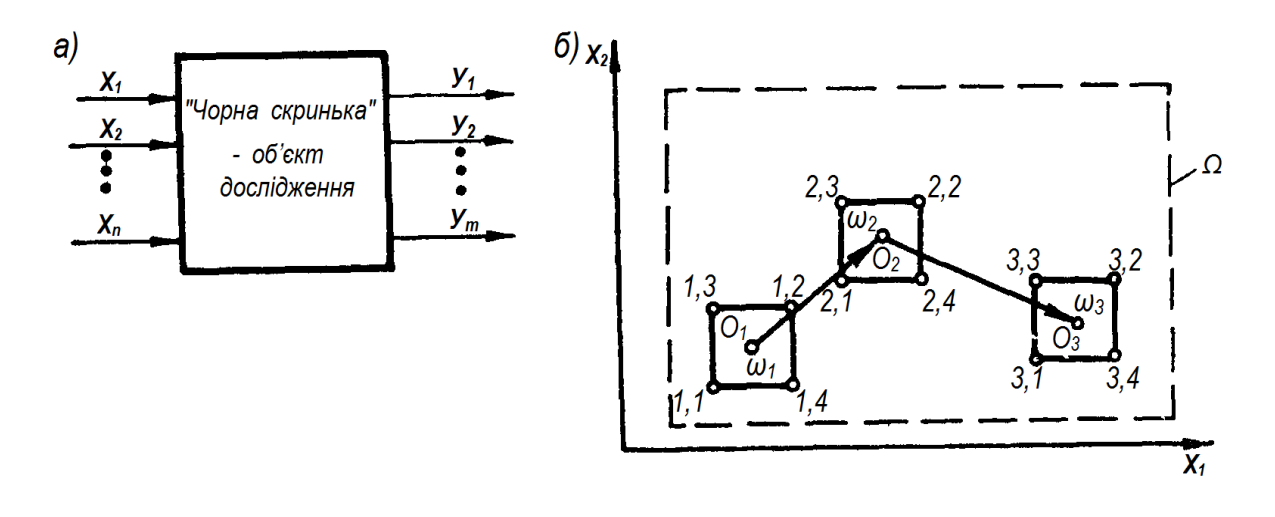

Рисунок 1 – Схеми «чорної скриньки» (а); дослідження відгуку двох факторів (б)

Входами можуть бути якісь зовнішні для об'єкта впливи або параметри самого об'єкта. Вихідними величинами можуть бути стани або параметри – кількісні та якісні характеристики об'єкта. Наприклад, об'єктом дослідження може бути електронний пристрій. У цьому випадку вхідними величинами будуть частота і напруга живлення, параметри активних і пасивних елементів, температура і вологість навколишнього середовища.

Змінні *x1*, *x2,*…, *x<sup>n</sup>* прийнято називати факторами.

Вихідними величинами в разі електронного пристрою можуть бути передавальна функція, коефіцієнт посилення, вхідний і вихідний опори, перешкодо- і вібростійкість, надійність і точність. Вихідні величини також можуть бути різнорідними: вимірюваними та незмінними. Залежно від умов розв'язуваної задачі вихідна величина називається відгуком, функцією мети, функцією відгуку, параметром оптимізації. Зазвичай аналітичний зв'язок між входом і виходом (модель об'єкта) невідома, а відомі фактори *x<sup>i</sup>* і вихідні величини *yi*, що підлягають дослідженню.

Визначимо одну вихідну величину, що є відомою функцією *k* факторів:

$$
y = \varphi(x_1, x_2 \dots, x_k). \tag{1}
$$

У цьому випадку завданнями планування експерименту можуть бути:

1 Розкриття механізму явища, тобто знаходження такого аналітичного виразу

$$
y = f(x_1, x_2 \dots, x_k),
$$
 (2)

що в області можливих значень факторів *x<sup>i</sup>* достатньо точно збігається з невідомою залежністю (1). Область можливих або допустимих значень факторів *х<sup>i</sup>* називається областю визначення і позначається Ω. Область визначення двох факторів *x1*, *x2,* – частина площині *x1*, 0, *x2*; ця область називається двофакторним простором, а експеримент – двофакторним експериментом. За аналогією можуть бути одно- і багатофакторні простори та експерименти. Експерименти з розкриття механізму явища називаються іноді інтерполяційними або регресійними.

7

2 Визначення екстремуму (максимуму або мінімуму) відгуку в області визначення Ω. Такі експерименти називаються екстремальними.

3 Вибір відповідної моделі для опису об'єкта або визначення параметрів відомої функціональної залежності.

Розглянемо (рисунок 1, б) принцип дослідження відгуку двох факторів  $y = f(x_1, x_2)$ . Спочатку експеримент ставиться в області 1 з центром 01 і визначаються значення відгуку *у11, у12, у13, у<sup>14</sup>* в кутових точках області першого експерименту  $\omega_1$  – точки 1.1; 1.2; 1.3; 1.4. Потім, якщо необхідно, здійснюється перехід в область <sup>2</sup> і визначаються значення відгуку *у21*, *у22*, *у23*, *у24*, і т. д. Всі області  $\omega_1, \omega_2$  .... належать до області визначення факторів  $\Omega$ , яка називається областю дослідження.

У кожній області *i*-го експерименту  $\omega_i$  проводяться чотири досліди (за кількістю вершин області  $\omega_i$ ) і кожен фактор  $|x_1, x_2|$ набуває тільки двох значень, що можна позначити 0 і 1 або $-1$  і +1. Ці значення називаються рівнями факторів.

Розглянемо (рисунок 2) область ω одного двофакторного експерименту.

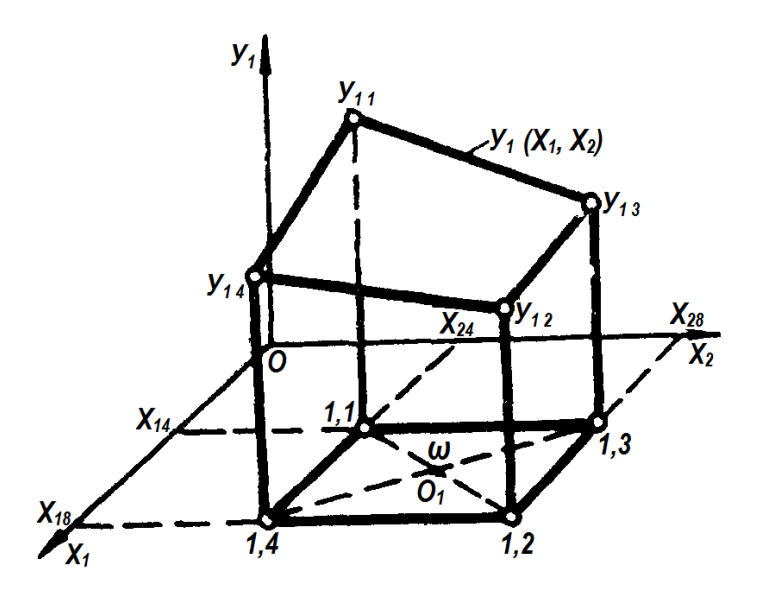

Рисунок 2 – Результати двофакторного експерименту

По осі ординат відкладені значення відгуку в окремих точках 1.1; 1.2; 1.3; 1.4. У даному випадку два рівні факторів відзначені індексами «н», «в» (нижній, верхній). Поєднання двох факторів на двох рівнях дають  $N = 2^3 = 4$  набори, або 4 досліди. При кожному наборі факторів (у кожному досліді) вимірюється відгук *у1,* у результаті отримують чотири точки *у11, у12, у13, у14,* що утворюють деяку поверхню відгуку *у1, (х1, х2*). Якщо на двох рівнях варіюється *k* факторів, то кількість всіх наборів – *N = 2<sup>k</sup> .* Кількість наборів визначає кількість дослідів – вимірювань відгуку в даному експерименті.

При проведенні трифакторного експерименту область Ω являє собою паралелепіпед або куб, кількість вершин якого дорівнює кількості дослідів (*N* = 2<sup>3</sup> = 8), і в разі *k*-факторного експерименту – гіперкуб з  $N = 2^k$  вершинами, у кожній з яких має бути поставлений дослід: виміряне значення відгуку.

Таким чином, кількість дослідів в одному експерименті дорівнює кількісті різних наборів факторів. У свою чергу кількість експериментів в області дослідження Ω залежить від завдань дослідження і співвідношення між розмірами області одного експерименту  $\omega$  та області  $\Omega$ . Іноді використовуються в повному обсязі *N = 2<sup>k</sup>* наборів факторів, і фактори можуть варіюватися не на двох, а на трьох рівнях.

## **3 ВИБІР ФАКТОРІВ**

Приступаючи до планування експерименту, необхідно вибрати фактори і визначити їхній вплив на вихідну величину *у*; якими з них можна задаватися за бажанням експериментатора і які некеровані або випадкові; точність апаратури, за допомогою якої задаються значення варійованих факторів і вимірюваного значення виходу *у*; чи є фактори незалежними або залежними величинами.

Вибрані фактори мають бути доступними вимірюванню з точністю приблизно на порядок більше, ніж вимір вихідної величини. Вони мають бути сумісними, незалежними величинами (при взаємній залежності факторів їх слід об'єднати в один узагальнений). Необхідно вибрати для кожного експерименту інтервал варіювання факторів I, яким називається половина різниці між більшим (верхнім) і меншим (нижнім) значенням фактора ( $x_{1H}$ ,  $x_{1B}$ ,  $x_{2H}$ ,  $x_{2B}$ ). Значення фактора в центрі області

9

експерименту  $\omega$  (рисунок 3, а) точка  $O_1$  називається його основним рівнем і відзначається підрядковим індексом «О» (*х*10, *х*<sup>20</sup> …).

Інтервал варіювання фізичного фактора *I<sup>i</sup>* має бути таким, щоб його величина приблизно на порядок перевершувала похибку установлення і вимірювання величини *хi*; вершини будь-якої області експерименту знаходилися всередині області визначення факторів Ω (рисунок 3, а); апроксимуюча функція (2) незначно відрізнялася від шуканої залежності (1) – вимога адекватності моделі; при переході від одного досліду до іншого в області  $\omega$ зміна відгуку була досить відчутною, тобто в кілька разів перевищувала похибки відгуку (рисунок 2, аплікати *у11, у21, у31, у41*).

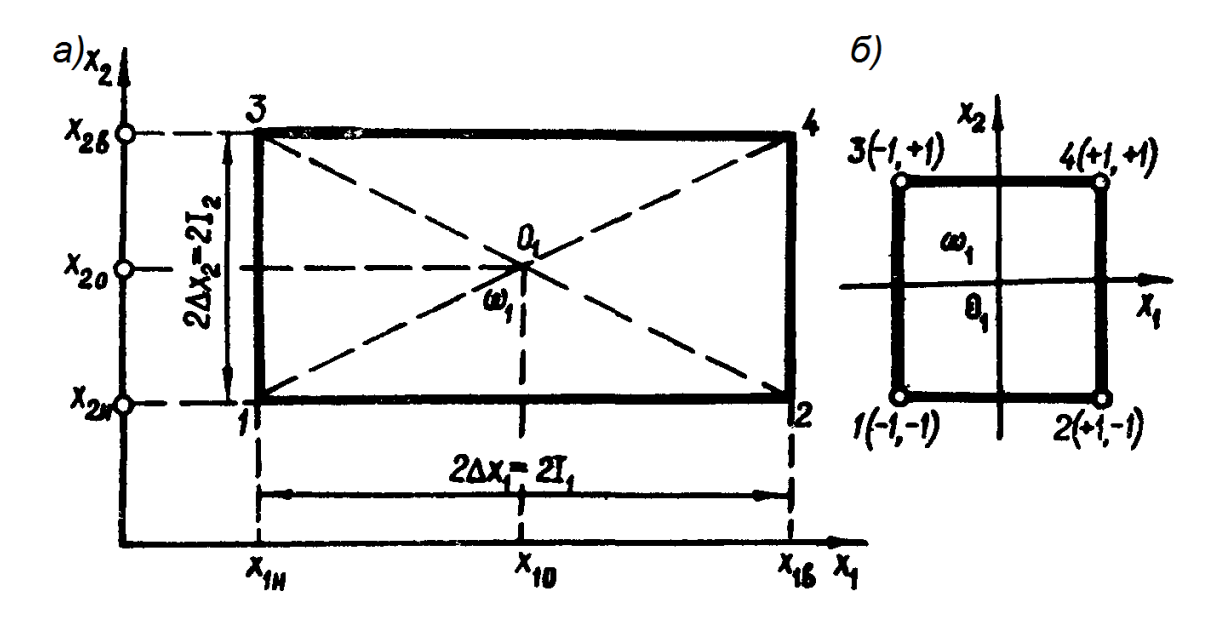

Рисунок 3 – Область експерименту для факторів фізичних (а); кодованих (б)

Для зручності запису плану експерименту і обробки експериментальних даних зазвичай користуються кодованими значеннями факторів, що позначаються малими буквами *х1*, *х<sup>2</sup>* ... Кодовані *х<sup>i</sup>* і фізичні *X<sup>i</sup>* змінні пов'язані між собою таким співвідношенням:

$$
x_i = \frac{X_i - X_{i0}}{I_i} \tag{3}
$$

Кодування факторів рівносильне перенесенню початку координат у точку основного рівня факторів (центральна точка

експерименту O1) і зміні масштабу. Всі кодовані фактори – безрозмірні і нормовані величини. У процесі експерименту вони можуть набувати значень  $-1$ , 0,  $+1$ .

#### **4 ВИБІР РІВНЯННЯ МОДЕЛІ**

Вибір моделі (рівняння моделі) у методі планування експерименту – неформалізований етап, що ґрунтується зазвичай на інтуїтивних міркуваннях з урахуванням попереднього досвіду експериментатора, а кількісне визначення коефіцієнтів обраних рівнянь моделі – на результатах експерименту. Тому правильний вибір моделі має підтверджуватися експериментально.

Модель визначається змінними *x<sup>i</sup>* та постійними параметрами β*<sup>i</sup>* і в загальному випадку має вигляд

$$
y = Y(x_1, x_2, \dots, x_k, \beta_1, \beta_2, \dots, \beta_r).
$$

У плануванні експерименту найчастіше застосовуються моделі лінійні відносно змінних *x<sup>i</sup>* і параметрів β*i*:

$$
y = \beta_0 + \beta_1 x_1 + \dots + \beta_k x_k . \tag{4}
$$

Однак моделі можуть бути не тільки лінійними (4), а й нелінійного вигляду:

$$
y = \beta_0 + \beta_1 x_1 + \dots + \beta_k x_k + \beta_{12} x_1 x_2 + \dots + \beta_{k-1, k} x_{k-1} x_k
$$
 (5)

або

$$
y = \beta_0 + \sum_{i=1}^{k} \beta_i x_i + \sum_{\substack{i,j=1 \ i \neq j}}^{k} \beta_{ij} x_i x_j + \sum_{i=1}^{k} \beta_{ii} x_i^2.
$$
 (6)

## *Побудова планів повного факторного експерименту*

Повним факторним називається такий експеримент, у якому реалізуються всі можливі комбінації (набори) рівнів факторів.

Якщо *k* факторів варіюється на двох рівнях, то кількість всіх можливих наборів – *N<sup>2</sup>* = *2 k* . Якщо *k* факторів варіюється на трьох рівнях, то *N<sup>3</sup>* = 3 k . У повному факторному експерименті кількість дослідів дорівнює кількості різних наборів, тобто різних точок факторного простору. Зі збільшенням кількості факторів *k* швидко зростає кількість дослідів.

Використовуючи отримані дані (рисунок 2, 3, б), представляємо план експерименту у вигляді таблиці-матриці (таблиця 1). Матриця містить чотири (2<sup>2</sup> ) рядки і два основних стовпці змінних *x<sup>1</sup>* і *x2*. В інших стовпцях записуються вимірювання відгуку *y* в окремих точках факторного простору.

| T UNITHAT T |               | $\mu$ . The extending the property of $\mu$ is the primerity |          |          |          |  |  |
|-------------|---------------|--------------------------------------------------------------|----------|----------|----------|--|--|
| Номер       |               | Рівні змінних                                                | Відгуки  |          |          |  |  |
| досліду     | $x_I$         | $x_2$                                                        | $y_{uI}$ | $y_{u2}$ | Уиј      |  |  |
|             | $-1$          | — 1                                                          | $y_{11}$ | $y_{12}$ | $y_{lj}$ |  |  |
|             | $+1$          |                                                              | $y_{21}$ | $y_{22}$ | $y_{2j}$ |  |  |
|             | $-\mathbf{I}$ | $^{\mathrm{+1}}$                                             | $y_{31}$ | $y_{32}$ | $y_{3j}$ |  |  |
|             | $+1$          | $+1$                                                         | y41      | $y_{42}$ | y4j      |  |  |

Таблиця 1 – Матриця двофакторного експерименту

План експерименту задається графами 2 і 3. Перший рядок відповідає точці 1 (рисунок 3, б) з координатами  $(-1, -1)$ . У першому рядку матриці записані ці значення координат *x1*, *x<sup>2</sup>* і результати вимірювання відгуку в точці 1. У кожній точці може проводитися кілька дослідів *пи*, що називаються паралельними. Для проведення експерименту значення факторів поділяються на рівні, що задаються відповідними рядками. Після цього вимірюються значення відгуку. Якщо проводиться одна серія дослідів, то заповнюється одна графа (таблиця 1): *у11, у21, у31, у<sup>41</sup>* (рисунок 2, аплікати). При низькій точності вимірювань відгуку або при дії випадкових факторів повторюється і записується ще одна серія результатів: *у12, у22, у32, у42.* Для підвищення, точності серії вимірювань можуть повторюватися кілька разів (паралельні досліди).

## *Трифакторний експеримент*

Для побудови плану повного факторного експерименту 2<sup>3</sup> необхідно скласти всі можливі комбінації з трьох факторів, коли кожен варіюється на двох рівнях (:±1). Скористаємося моделлю

трифакторного простору (рисунок 4). Початок кодованих координат розміщується в центрі куба, вершини якого відповідають окремим дослідам (різним наборам факторів при двох рівнях варіювання ±1). Сукупність наборів (таблиця 2) дає матрицю планування повного факторного експерименту (ПФЕ) 2<sup>3</sup>, у якій жирними лініями виділена матриця ПФЕ 2 2 , а окремі рівні факторів позначаються символами + (плюс) і – (мінус).

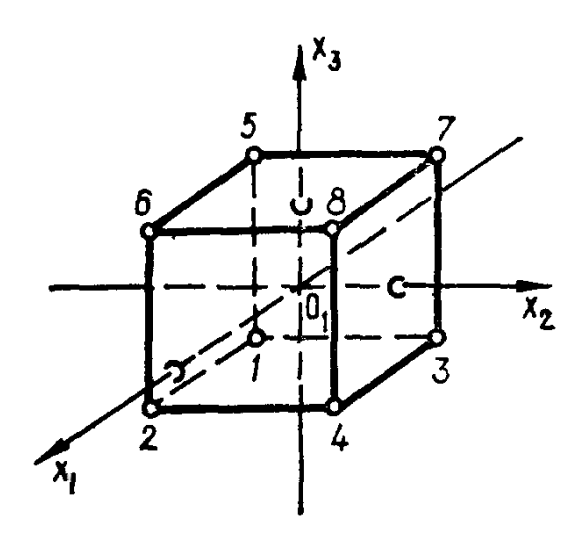

Рисунок 4 – Модель повно факторного експерименту (ПФЕ)  $2^3$ 

|               | Рівні змінних |       |          |  |  |  |  |
|---------------|---------------|-------|----------|--|--|--|--|
| Номер досліду | $x_I$         | $x_2$ | $\chi_3$ |  |  |  |  |
|               |               |       |          |  |  |  |  |
|               |               |       |          |  |  |  |  |
|               |               |       |          |  |  |  |  |
|               |               |       |          |  |  |  |  |
|               |               |       |          |  |  |  |  |
|               |               |       |          |  |  |  |  |
|               |               |       |          |  |  |  |  |
|               |               |       |          |  |  |  |  |

Таблиця 2 – Матриця трифакторного експерименту

Звідси випливає правило отримання матриці ПФЕ 2<sup>3</sup>, у якій матриця ПФЕ 2 <sup>2</sup> повторюється двічі: перший раз при *х<sup>3</sup>* = –1, другий – при *х<sup>3</sup>* = +1, що відповідає нижній і верхній граням куба (рисунок 4).

При проведенні дослідів у даній послідовності (таблиця 2) невраховувані величини, повільно змінюючись, можуть спотворити результати. Тому при нестабільних умовах експерименту послідовність дослідів має бути випадковою. Процес організації випадкової послідовності дослідів називається рандомізацією.

#### *Визначення коефіцієнтів моделі*

Ввівши фіктивну змінну  $x_0 = +1$ , рівняння найпростішої двофакторної лінійної моделі (4) зручно записувати як

$$
y = \beta_0 x_0 + \beta_1 x_1 + \beta_2 x_2 \tag{7}
$$

З урахуванням значень фіктивної змінної матриця планування експерименту  $2^2$  ма $\epsilon$  вигляд як у таблиці 3. За аналогією фіктивну змінну можна внести в будь-який план експерименту.

Таблиця 3 – Матриця двофакторного експерименту з фіктивною змінною

| Номер   | Рівні змінних   |       |                 |                 |
|---------|-----------------|-------|-----------------|-----------------|
| досліду | $\mathcal{X}_I$ | $x_2$ | $\mathcal{X}$ 3 | $Big$ гук $y_u$ |
|         |                 |       |                 |                 |
|         |                 |       |                 |                 |
|         |                 |       |                 |                 |
|         |                 |       |                 |                 |

Рівняння моделі (7) містить невідомі коефіцієнти β*i*. Якщо ці коефіцієнти визначаються за статистичними даними, то отримуються не точні їхні значення, а статистичні оцінки, що в математичній статистиці позначаються малими латинськими буквами (*а, b, т...*), на відміну від точних значень, що позначаються малими грецькими буквами (*α, β, μ...*).

Через випадковості величин *у<sup>и</sup>* отримують не точне рівняння моделі, а його оцінку:

$$
y = b_0 x_0 + b_1 x_1 + b_2 x_2. \tag{8}
$$

Рівняння (8) називається моделлю або рівнянням регресії, а функцію *у(х1,* .... *хn*) – поверхнею або (при *i* > 2) гіперповерхнею регресії.

## *Метод найменших квадратів (МНК)*

Для відшукання оцінок *b<sup>i</sup>* застосовується метод найменших квадратів, а сама процедура відшукання називається регресійним аналізом.

У задачах регресійного аналізу приймається зазвичай таке принципове допущення: всі незалежні змінні фактори *х1, х2, .... х<sup>k</sup>* задаються абсолютно точно і є невипадковими величинами. Передбачається, що випадкова величина *у<sup>и</sup>* розподілена за нормальним законом, а її дисперсії в окремих точках факторного простору – однорідні. При невиконанні цих умов необхідно застосовувати спеціальні методи.

Наприклад, дано результати ПФЕ (таблиця 4). Потрібно визначити коефіцієнти рівняння регресії. З геометричної точки зору, задача полягає в проведенні площини через чотири точки *y1, y2, y3, y4*. Оскільки положення площини в тривимірному просторі визначається трьома точками, що не лежать на одній прямій, то в даному випадку необхідна додаткова умова. Така умова в МНК – вимога мінімуму суми квадратів відхилень точок від шуканої площини.

| Номер   | Рівні змінних              |          |                 |                 |
|---------|----------------------------|----------|-----------------|-----------------|
| досліду | $\mathcal{X}$ <sub>1</sub> | $x_2$    | $\mathcal{X}$ 3 | $B$ ідгук $y_u$ |
|         | $x_{01}$                   | $x_{11}$ | $x_{21}$        |                 |
|         | $x_{02}$                   | $x_{12}$ | $x_{22}$        | $y_2$           |
|         | $x_{03}$                   | $x_{13}$ | $x_{23}$        | $y_3$           |
|         | $x_{04}$                   | $x_{14}$ | $x_{24}$        |                 |

Таблиця 4 – Матриця двофакторного експерименту

У загальному випадку точки *у<sup>и</sup>* не лежать на площині (8), і мають місце неув'язки *εu*, що визначаються виразами

$$
\varepsilon_u = y_u - \tilde{y}_u
$$

або

$$
\varepsilon_u = y_u - (b_0 x_{0u} + b_1 x_{1u} + b_2 x_{2u}) \text{ при } u = 1,2,3,4
$$

Кількість неув'язок *ε<sup>u</sup>* дорівнює кількості дослідів або рядків у плані ПФЕ. Значення коефіцієнтів *b0, b1, b<sup>2</sup>* бажано вибрати так, щоб неув'язки за абсолютною величиною були малими. Припустимо  $\varepsilon_u = 0$ , тоді отримуємо систему чотирьох рівнянь відносно трьох невідомих, що є перевизначеною і розв'язку не має. За МНК, сума квадратів неув'язок  $\sum \varepsilon_u^2$  мінімальна, якщо коефіцієнти регресії визначено з умови

$$
\sum_{i=1}^{4} (y_u - \tilde{y}_u)^2 = \sum_{u=1}^{4} \varepsilon_u^2 = \min;
$$

або в розгорнутому вигляді (таблиця 4)

$$
\psi(b_0, b_1, b_2) = \sum_{u=1}^4 [y_u - (b_0 x_{0u} + b_1 x_{1u} + b_2 x_{2u})]^2 = \text{min.}
$$

У даному прикладі завдання відшукання коефіцієнтів зводиться до відшукання мінімуму функції ψ(*bi*) трьох змінних *b0, b1, b<sup>2</sup>* з умов

$$
\frac{\partial \psi}{\partial b_0} = 0; \quad \frac{\partial \psi}{\partial b_1} = 0; \quad \frac{\partial \psi}{\partial b_2} = 0;
$$

або в розгорнутому вигляді

$$
-2\sum_{u=1}^{4} [y_u - (b_0x_{0u} + b_1x_{1u} + b_2x_{2u})]x_{0u} = 0;
$$
  

$$
-2\sum_{u=1}^{4} [y_u - (b_0x_{0u} + b_1x_{1u} + b_2x_{2u})]x_{1u} = 0;
$$
  

$$
-2\sum_{u=1}^{4} [y_u - (b_0x_{0u} + b_1x_{1u} + b_2x_{2u})]x_{2u} = 0.
$$

Звідси отримуємо систему нормальних рівнянь відносно *х0u, х1u, х2u*

$$
b_0 \sum_u x_{0u}^2 + b_1 \sum_u x_{1u} x_{0u} + b_2 \sum_u x_{2u} x_{0u} = \sum_u y_u x_{0u};
$$
  
\n
$$
b_0 \sum_u x_{0u} x_{1u} + b_1 \sum_u x_{0u}^2 + b_2 \sum_u x_{2u} x_{1u} = \sum_u y_u x_{1u};
$$
  
\n
$$
b_0 \sum_u x_{0u} x_{2u} + b_1 \sum_u x_{1u} x_{2u} + b_2 \sum_u x_{2u}^2 = \sum_u y_u x_{2u}.
$$
  
\n(9)

При плануванні експерименту слід передбачити, щоб визначник системи відрізнявся від нуля. Тоді обчислювальна процедура спрощується. Основні переваги планів ПФЕ – простота визначення коефіцієнтів рівняння регресії, можливість обліку добутків взаємодії факторів без зміни плану основного експерименту. Переваги будь-якої матриці ПФЕ досягаються за рахунок особливої побудови плану експерименту, при якому матриця має властивості ортогональності, нормування, симетрії та рототабельності.

Властивість ортогональності: сума рядкових добутків елементів будь-яких двох граф дорівнює нулю.

$$
\sum_{\substack{u=1 \ i \neq j}}^{N} x_{iu} x_{ju} = 0,
$$
\n(10)

де *і, j* – номер стовпчика або номер фактора, *і* = 0, 1, 2 ..., *k* (*k* – загальна кількість факторів);

*u* – номер набору факторів або номер рядка;

*N* – загальна кількість різних наборів або кількість рядків матриці ПФЕ.

Властивість нормування: сума квадратів елементів будь-якої графи дорівнює кількості різних дослідів – рядків *N*.

$$
\sum_{u=1}^{N} x_{iu}^{2} = N.
$$
 (11)

Властивість симетрії: алгебраїчна сума елементів будь-якого реального фактора дорівнює нулю (умова балансу позитивних і негативних значень кожної змінної).

$$
\sum_{\substack{u=1 \ i \neq j}}^{N} x_{iu} = 0.
$$
 (12)

Властивість рототабельності: дисперсії передбачених значень відгуку на рівних відстанях від центра плану постійні і мінімальні.

Застосовуючи властивості (10)-(12) до системи (9), отримуємо, що в лівих частинах рівнянь всі суми змішаних добутків перетворюються в нуль, кожна сума квадратів факторів дорівнює кількості дослідів *N* = 4. Оскільки *x0u* = 1 за змістом фіктивної змінної, система (9) набуває вигляду

$$
b_0 \cdot 4 + b_1 \cdot 0 + b_2 \cdot 0 = \sum_{u=1}^{4} y_u ;
$$
  

$$
b_0 \cdot 0 + b_1 \cdot 4 + b_2 \cdot 0 = \sum_{u=1}^{4} y_u x_{1u} ;
$$
  

$$
b_0 \cdot 0 + b_1 \cdot 0 + b_2 \cdot 4 = \sum_{u=1}^{4} y_u x_{2u} .
$$

Звідси легко визначаються оцінки коефіцієнтів регресії:

$$
b_0 = \frac{1}{4} \sum_{u=1}^{4} y_u ;
$$
  
\n
$$
b_1 = \frac{1}{4} \sum_{u=1}^{4} y_u x_{1u} ;
$$
  
\n
$$
b_2 = \frac{1}{4} \sum_{u=1}^{4} y_u x_{2u} .
$$
\n(13)

$$
b_i = \sum_{u=1}^{N} y_u x_{iu} / \sum_{u=1}^{N} x_{iu}^2 , \qquad (14)
$$

де  $i = 0, 1, 2...$ 

Формула (14) для визначення оцінок коефіцієнтів регресії *b*<sup>i</sup> за експериментальними даними матриці ПФЕ 2 *<sup>k</sup> = N* справедлива при виконані умов (10)–(12).

При проведенні *п* паралельних дослідів у даному рядку у формулу (14) підставляються середні значення відгуку

$$
\bar{y}_u = \frac{1}{n_u} \sum_{j=1}^{n_u} y_{uj}
$$

Приклад. Потрібно побудувати відгук за даними двофакторного експерименту (рисунок 5, таблиця 5).

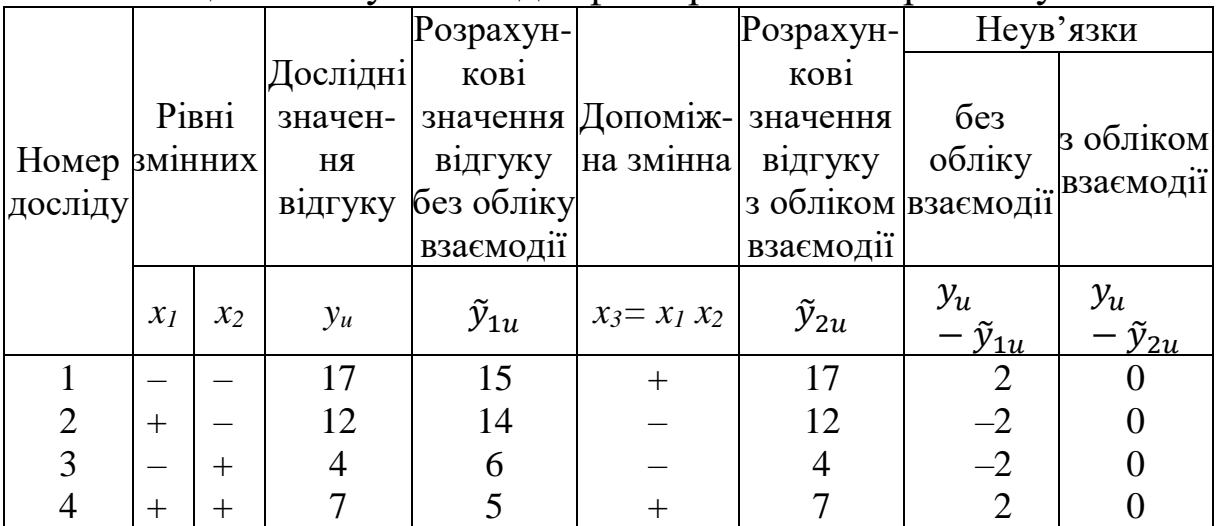

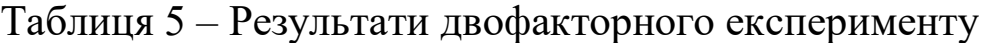

Для цього знаходимо спочатку оцінки коефіцієнтів регресії лінійної моделі:

$$
\tilde{y}_1 = b_0 + b_1 x_1 + b_2 x_2,
$$

потім за формулами (13) і отриманими даними (таблиця 5) отримуємо

$$
b_0 = \frac{1}{4}(17 + 12 + 4 + 7) = 10;
$$
  
\n
$$
b_1 = \frac{1}{4}(-17 + 12 - 4 + 7) = -0.5;
$$
  
\n
$$
b_2 = \frac{1}{4}(-17 - 12 + 4 + 7) = -4.5.
$$
 (15)

Таким чином, лінійне рівняння регресії має вигляд

$$
\tilde{y}_1 = 10 - 0.5x_1 - 4.5x_2 \tag{16}
$$

Далі за допомогою цього рівняння знаходимо точки-аплікати функцій відгуку на всіх чотирьох наборах факторів, що відповідають графам 2 і 3 (таблиця 5) і показані на площині (рисунок 5) точками  $1 (- -): 2 (+ -): 3 (-+) 4 (++):$ 

$$
\tilde{y}_{11} = 10 + (-0.5)(-1) + (-4.5)(-1) = 10 + 0.5 + 4.5 = 15;
$$
  
\n
$$
\tilde{y}_{12} = 10 + (-0.5)(1) + (-4.5)(-1) = 10 + 0.5 + 4.5 = 14;
$$
  
\n
$$
\tilde{y}_{13} = 10 + (-0.5)(-1) + (-4.5) \cdot 1 = 10 + 0.5 - 4.5 = 6;
$$
  
\n
$$
\tilde{y}_{14} = 10 + (-0.5) \cdot 1 + (-4.5) \cdot 1 = 10 - 0.5 - 4.5 = 5.
$$

Отримані дані занесені до графи 5 (таблиці 5) і відзначені колами на відповідних аплікатах (рисунок 5).

Рівняння регресії (16) в тривимірному просторі визначає площину, що проходить через точки (номер набору факторів). Площина регресії, побудована за МНК (рисунок 5), показана жирною лінією. Вона займає найбільш вірогідне положення відносно дослідних точок (хрестиків), так що

$$
Q = \sum_{u} (y_u - \tilde{y}_{1u})^2 = \min.
$$

Підсумовування різниці показані в графі 8 (таблиці 5), звідки випливає, що  $Q = 16$ .

### *Облік нелінійностей типу добутку факторів*

Для обліку нелінійності типу добутку факторів (ефект взаємодії факторів) слід прийняти відповідне рівняння (5). У цьому випадку рівняння регресії має вигляд

$$
\tilde{y} = b_0 x_0 + b_1 x_1 + b_2 x_2 + b_{12} x_1 x_2.
$$
 (17)

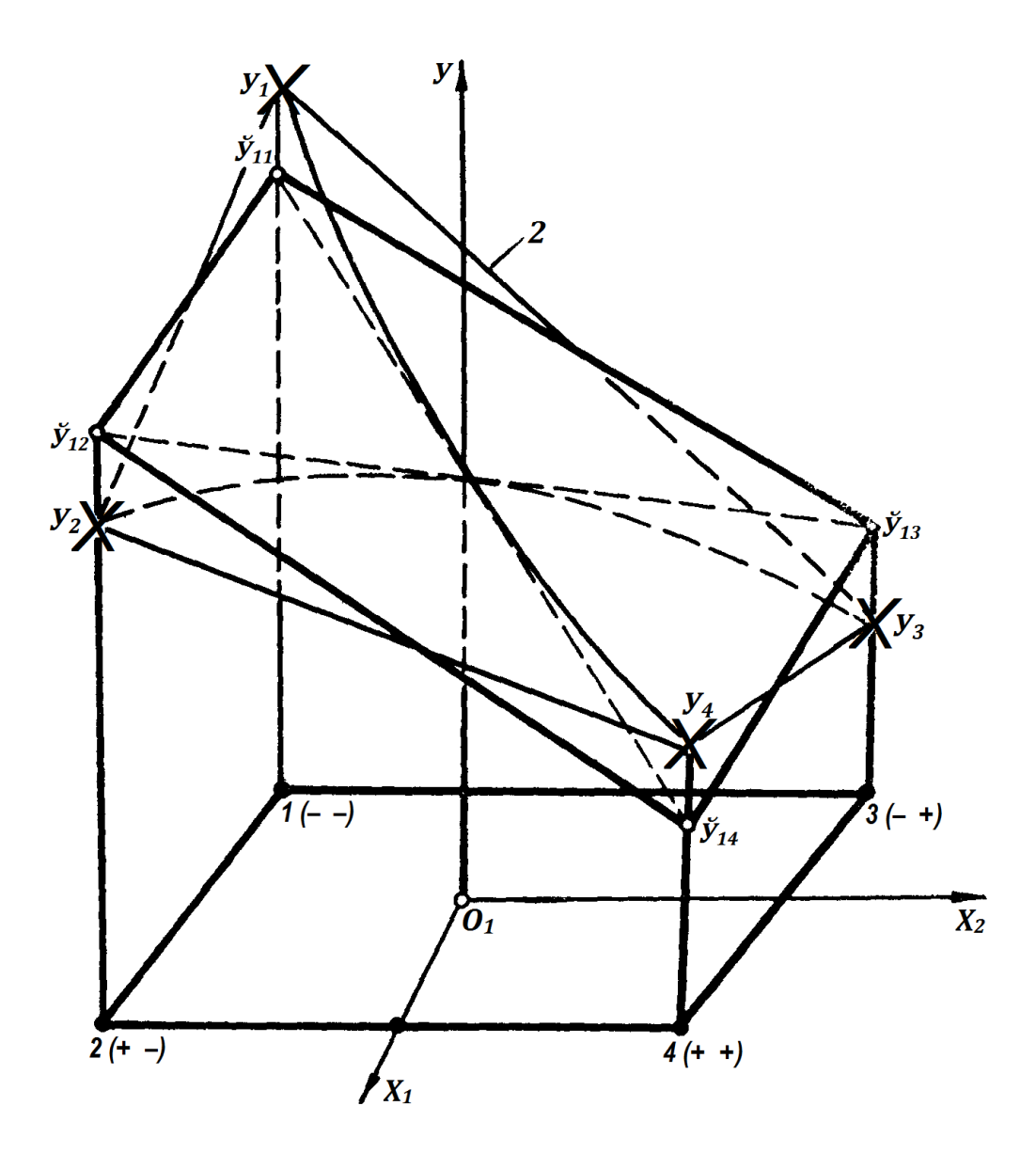

Рисунок 5 – Розташування експериментальних точок відносно площини регресії  $1 - \tilde{y}_1 = 10 - 0.5x_1 - 4.5x_2$ ;  $2 - \tilde{y}_2 = 10 - 0.5x_1 - 4.5x_2 + 2x_1x_2$ 

Ефект взаємодії означає, що вплив одного фактора, наприклад *х1*, на вихідну величину *у* залежить від того, яких значень набувають інші фактори. У даному випадку (17) має місце

так звана парна взаємодія або взаємодія першого порядку. Коефіцієнт взаємодії обчислюється за тією самою формулою (14), що і коефіцієнти *b0, b1, b2*. Справедливість такого твердження забезпечується створенням графи добутків взаємодії факторів *х1,*  $x_2$ , що задовольняє умови ортогональності (10), нормування (11) і симетрії (12). Добутки факторів позначено (таблиці 5) допоміжною змінною *х<sup>3</sup> = х<sup>1</sup> х2,*, що в моделі (2) фактично не міститься. Позначаючи (17) коефіцієнт взаємодії *b<sup>12</sup>* = *b3*, отримуємо рівняння більш зручне для матричних операцій:

$$
\tilde{y}_2 = b_0 x_0 + b_1 x_1 + b_2 x_2 + b_3 x_3.
$$

Допоміжна змінна *х<sup>3</sup>* розміщується в графі 6 (таблиця 5). Рівні варіювання отримані перемноження граф 2 і 3. Звідси випливає, що графа 6 має всі три властивості формул (10)-(12). Тому коефіцієнт парної взаємодії підраховуємо звичайно:

$$
b_3 = \frac{1}{N}(y_1 - y_2 - y_3 + y_4).
$$
  
\n
$$
b_3 = \frac{1}{4}(17 - 12 - 4 + 7) = 2.
$$

Підставляючи сюди значення  $y_u = u = 1, 2, 3, 4$  (таблиця 5), отримуємо *b<sup>3</sup>* = 2. Коефіцієнти *b0, b1, b<sup>2</sup>* визначаються співвідношенням (15). Позитивні сторони ортогонального планування – простота методу найменших квадратів і обліку взаємодії факторів, а також висока точність визначення коефіцієнтів регресії. Для визначення коефіцієнтів не потрібні нові досліди – необхідно лише, щоб кількість коефіцієнтів не перевищувала кількість різних наборів факторів, тобто кількість рядків у матриці ПФЕ (повного факторного експерименту) – 2<sup>2</sup>. За чотирма різними дослідами (таблиця 5) визначено чотири оптимальних у сенсі МНК коефіцієнта *b0, b1, b2, b<sup>12</sup>* = *b3.* Таким чином, рівняння регресії набуває вигляду

$$
\tilde{y}_2 = 10 - 0.5x_1 - 4.5x_2 + 2x_1x_2.
$$

Від лінійного рівняння воно відрізняється складовою 2 $x_1 x_2^{\phantom{\dag}}.$ 

### *Облік нелінійностей типу квадратів факторів*

У тих випадках, коли поверхня відгуку має вигляд пагорба (розуміється екстремум функції), рівняння моделі набуває відповідного вигляду (6). Завдання планування експерименту полягає у визначенні за виміряними значеннями відгуку *уuj* найбільш точної оцінки коефіцієнтів рівняння (6).

У загальному випадку для *k* факторів поліном другого ступеня має вигляд

$$
y = \beta_0 + \sum_{i=1}^{k} \beta_i x_i + \sum_{i \neq j}^{k} \beta_i x_i x_j + \sum_{i=1}^{k} \beta_{ii} x_i^2.
$$

Плани ПФЕ не дозволяють знайти коефіцієнти  $\beta_{ii}$  при квадратах факторів, оскільки всі графи  $x_i^2$  тотожні графі  $x_0(x_i = \pm 1 \ x_i = +1)$ . Крім того, для цих граф порушуються умови ортогональності і симетричності. В основі побудови планів другого порядку, як і планів першого порядку, лежать принципи ортогональності граф і їхня симетрія. Умова нормування може не виконуватися.

Для виконання таких принципів ядро, або центр плану другого порядку, – ПФЕ *2 k* , до якого додаються додаткові точки факторного простору. Точки називаються зірковими. Положення зіркових точок визначається з умови ортогональності всіх граф матриці планування другого порядку.

План, побудований на основі ПФЕ *2 <sup>k</sup>* додаванням зіркових точок, прийнято називати ортогональним центральнокомпозиційним планом (ОЦКП) другого порядку. Крім значень  $\phi$ акторів на рівнях  $\pm 1$ , у плані додається точка початку координат  $x_i = 0$   $(i = 1, 2, ..., k)$ , і на кожній координаті вибираються дві зіркові точки  $x_i = \pm \alpha$ . Загальна кількість дослідів визначається співвідношенням

$$
N=2^k+2k+1.
$$

Розглянемо (рисунок 6) точки проведення дослідів у двофакторному просторі для плану ОЦКП.

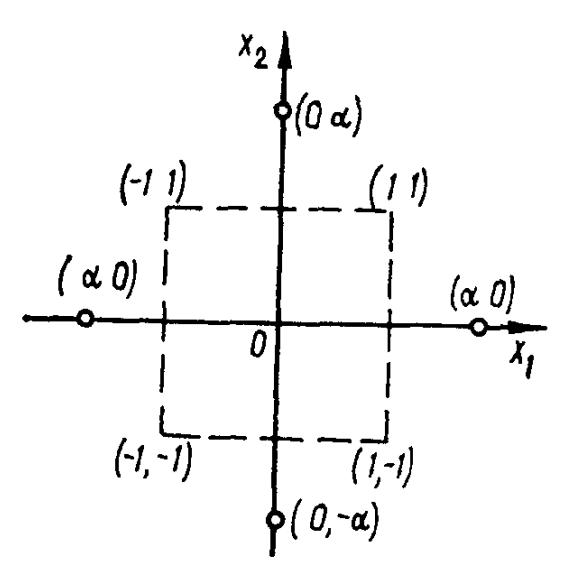

Рисунок 6 – Розташування точок ПФЕ *2 2* та зіркових

Зіркові точки відзначені колами, величина α називається зірковим плечем. Положення зіркових точок залежить від кількості варійованих факторів. Наявність зіркових точок забезпечує ортогональність граф перших ступенів факторів. Для забезпечення ортогональності всіх граф матриці ОЦКП необхідно перетворити квадрати факторів за формулою

$$
x_i^1 = x_i^2 - d,
$$

де *d* – величина, що залежить від кількості факторів.

Маючи дані (таблиця 6), можна побудувати ортогональні центрально-композиційні плани другого порядку (таблиця 7).

Ортогональність ОЦКП дозволяє визначити незалежні оцінки коефіцієнтів регресії за формулами [2]

$$
b_0 = \frac{1}{N} \sum_{u=1}^{N} x_{0u} y_u; \quad b_{ij} = \frac{1}{2^k} \sum_{u=1}^{N} x_{iu} x_{ju} y_u;
$$
  

$$
b_i = \sum_{u=1}^{N} x_{0u} y_u / 2^k + 2\alpha^2; \quad b_{ii} = \frac{1}{2^k (1 - \alpha) + 2\alpha^2 (\alpha^2 - 1)} \sum_{u=1}^{N} x_{iu} y_u.
$$
(18)

| тиолици о        |                |           |                | Denn minn gun pospais fille flowgpath mins mogenen |
|------------------|----------------|-----------|----------------|----------------------------------------------------|
| Кількість        | Ядро           | Загальна  | Зіркове        | Значення                                           |
| факторів         | плану          | кількість | плече $\alpha$ | поправки $d$                                       |
| $\boldsymbol{k}$ |                | дослідів  |                |                                                    |
| $\overline{2}$   | 2 <sup>2</sup> | 9         | 1,0000         | $= 0,6667$<br>$\frac{1}{8}$                        |
| 3                | 2 <sup>3</sup> | 15        | 1,2154         | 0,7303<br>$\overline{15}$                          |
| $\overline{4}$   | 2 <sup>4</sup> | 25        | 1,4142         | 4<br>$= 0,80$<br>$\overline{5}$                    |
| 5                | $2^{5-1}$      | 27        | 1,5467         | $4\sqrt{3}$<br>$= 0,7698$                          |
| 5                | 2 <sup>5</sup> | 43        | 1,5960         | $\frac{4\sqrt{86}}{4}$<br>$= 0,8627$<br>43         |

Таблиця 6 – Величини для розрахунку квадратичних моделей

Після обчислення коефіцієнтів можна записати рівняння регресії

$$
\tilde{y} = b_0^1 + b_1 x_1 + b_2 x_2 + b_{12} x_1 x_2 + b_{11} (x_1^2 - d) + b_{22} (x_2^2 - d),
$$

з якого після очевидних перетворень отримуємо рівняння в стандартній формі

$$
\tilde{y} = b_0 + b_1 x_1 + b_2 x_2 + b_{12} x_1 x_2 + b_{11} x_1^2 + b_{22} x_2^2,
$$

де

$$
b_0 = b_0^1 - d(b_{11} + b_{22}).
$$

Ортогональні центрально-композиційні плани (18) при  $\sum_{u=1}^{N} x_{iu}^2 \neq const$  не забезпечують сталості дисперсії відгуку в різних точках факторного простору. Тому розроблені такі плани, що дають можливість визначати значення відгуку з дисперсією, однаковою на рівних відстанях від центра плану. Якщо план має властивість сталості дисперсії на даній відстані від центра, він називається рототабельним [2].

|                | Номер Характер<br>досліду досліду | $x_0$ | $x_1$            | $x_2$          | $x_1^1 = x_1^2 - \frac{2}{3}$       | $x_2^1 = x_2^2 - \frac{2}{3}$          | $x_1x_2$       |
|----------------|-----------------------------------|-------|------------------|----------------|-------------------------------------|----------------------------------------|----------------|
| $\mathbf{1}$   |                                   | $+1$  | $-1$             | $-1$           | $\frac{1}{3}$                       | $\frac{1}{3}$                          | $+1$           |
| $\overline{2}$ | ПФЕ $2^2$                         | $+1$  | $+1$             | $-1$           |                                     |                                        |                |
| 3              |                                   | $+1$  | $-1$             | $+1$           | $\frac{1}{3}$<br>$\frac{1}{3}$      | $\frac{1}{3}$<br>$\frac{1}{3}$         |                |
| $\overline{4}$ |                                   | $+1$  | $+1$             | $+1$           | $\overline{3}$                      | $\frac{3}{2}$                          | $+1$           |
| 5              |                                   | $+1$  | $-1$             | $\overline{0}$ | $\bar{1}$                           |                                        | $\overline{0}$ |
| 6              | Зіркові                           | $+1$  | $+1$             | $\overline{0}$ | $\frac{1}{3}$<br>$\frac{1}{3}$<br>2 | $\frac{1}{2}$                          | $\theta$       |
| 7              | точки                             | $+1$  | $\boldsymbol{0}$ | $-1$           | $\frac{1}{2}$                       | $\frac{1}{3}$<br>$\overline{3}$<br>$1$ | $\theta$       |
| 8              |                                   | $+1$  | $\boldsymbol{0}$ | $+1$           |                                     | $\frac{1}{2}$                          | $\overline{0}$ |
| 9              | Нульова<br>точка                  | $+1$  | $\boldsymbol{0}$ | $\overline{0}$ | $\bar{2}$                           |                                        | $\overline{0}$ |

Таблиця 7 – ОЦКП другого порядку для двофакторного експерименту

Дробовий факторний експеримент (ДФЕ) відрізняється від ПФЕ тим, що дозволяє істотно скоротити кількість дослідів. У теорії планування експерименту є методи побудови частин планів ПФЕ, що мають основні властивості ортогонального планування. Такі експерименти називають дробовими. ДФЕ складає частину  $\Pi$ ФЕ  $2^k$ . Якщо проводиться половина ПФЕ (замість  $N_k = 2^k$ використовується половина наборів:  $\frac{1}{2}$  $\frac{1}{2} N_k = 2^{k-1}$ ), то експеримент називається напівреплікою ПФЕ; якщо використовується  $\frac{1}{4} N_k = 2^{k-1}$  наборів, то експеримент називається чвертю репліки ПФЕ *2 k* і т. д. Будь-які дробові репліки повинні мати властивості ортогональності, нормування та балансу (10)-(12). Зазвичай це дотримується, оскільки при ДФЕ спочатку будується ПФЕ для меншої кількості факторів, а потім ефекти несуттєвих

(статистично незначущих) взаємодій заміняються залишковими факторами.

Процедуру побудови ДФЕ розглянемо на конкретному прикладі побудови напіврепліки від ПФЕ *2 4* , або ДФЕ *2 4-1* . Припустимо, що в рівнянні регресії

$$
y = b_0 + b_1x_1 + b_2x_2 + b_3x_3 + b_{12}x_1x_2 + b_{13}x_1x_3 + b_{23}x_2x_3 + b_{123}x_1x_2x_3
$$

статистично незначущими є коефіцієнти  $b_{123}$  і  $b_{13}$ , тобто  $b_{123} \approx 0$ і  $b_{13}$  ≈ 0. Звернемося до матриці ПФЕ 2<sup>4</sup> (таблиця 8). Візьмемо нижні вісім рядків, де  $x_4 = +1$ .

| Номер   |                 | Рівні змінних |       |       | Номер   |          |       | Рівні змінних |       |
|---------|-----------------|---------------|-------|-------|---------|----------|-------|---------------|-------|
| досліду | $\mathcal{X}_1$ | $x_2$         | $x_3$ | $x_4$ | досліду | $\chi_1$ | $x_2$ | $x_3$         | $x_4$ |
|         |                 |               |       |       |         |          |       |               |       |
|         |                 |               |       |       | 10      |          |       |               |       |
|         |                 |               |       |       |         |          |       |               |       |
|         |                 |               |       |       | 12      |          |       |               |       |
|         |                 |               |       |       | 13      |          |       |               |       |
|         |                 |               |       |       | 14      |          |       |               |       |
|         |                 |               |       |       | 15      |          |       |               |       |
|         |                 |               |       |       | 16      |          |       |               |       |

Таблиця 8 – Матриця чотирифакторного експерименту

Замість  $x_4$  запишемо ефект потрійної взаємодії  $x_1x_2x_3$  і заповнимо графи парних взаємодій, тоді отримаємо матрицю – план ДФЕ *2 4-1* (таблиця 9). Графи 9-12 таблиці 9 заповнені ефектами потрійних і єдиної в даному випадку четвертних взаємодій. Стрілками вказані тотожні графи, причому графа 12 тотожна графі фіктивної змінної *х0*, що не вказана. Тотожність породжує ефект змішування оцінок коефіцієнтів регресії, що є недоліком ДФЕ. Для виявлення ефектів змішування в теорії експерименту вводяться поняття генеруючого співвідношення (ГС) і визначального контрасту (ВК). Генеруючим співвідношенням називається вираз, що показує, заміщенням якої взаємодії факторів вводиться нова змінна. У даному прикладі ГС – це вираз

<sup>27</sup>

$$
x_4 = x_1 x_2 x_3.
$$

Отже, замість коефіцієнта  $\beta_{123}$  оцінюється коефіцієнт  $b_4$ ; має місце змішування лінійного ефекту змінної і потрійної взаємодії  $x_1x_2x_3$ . Явище змішування оцінок прийнято записувати в символічній формі вигляду  $b_4 \rightarrow \beta_4 + \beta_{123}$ , що означає, що до оцінки коефіцієнта  $\beta_4$  в даному випадку додається оцінка потрійної взаємодії  $\beta_{123}$ .

Для визначення змішування інших оцінок користуються виразом

$$
I = x_4 x_4 = x_1 x_2 x_3 x_4. \tag{19}
$$

Вираз (19) називається визначальним контрастом. Видно, що ВК отримують множенням ГС на нову змінну  $x_4$ . Оскільки  $x_4 = \pm 1$ , то  $x_4 x_4 = x_4^2 = 1$ . За допомогою виразу для ВК легко знайти всі можливі ефекти змішування оцінок: достатньо обидві частини рівняння помножити на змінну або добуток змінних з відповідним коефіцієнтом.

Для прикладу розглянемо змішування оцінок лінійних ефектів і парних взаємодій ДФЕ *2 4-1* (таблиця 9). Помноживши обидві частини  $x_1x_3$  і  $x_2x_3$  виразу послідовно на  $x_1, x_2, x_3$ , отримаємо еквівалентності, відмічені лініями зі стрілками:

$$
x_1 = x_1^2 x_2 x_3 x_4 = x_2 x_3 x_4
$$
 (rpaфи 2 i 10);  
\n
$$
x_2 = x_1 x_2^2 x_3 x_4 = x_1 x_3 x_4
$$
 (rpaфи 3 i 11);  
\n
$$
x_3 = x_1 x_2 x_3^2 x_4 = x_1 x_2 x_4
$$
 (rpaфи 4 i 9).

Змішування парних взаємодій не показані, вони визначаються аналогічно:

$$
x_1 x_2 = x_1^2 x_2^2 x_3 x_4 = x_3 x_4;
$$
  
\n
$$
x_1 x_3 = x_1^2 x_2 x_3^2 x_4 = x_2 x_4;
$$
  
\n
$$
x_2 x_3 = x_1 x_2^2 x_3^2 x_4 = x_1 x_4.
$$

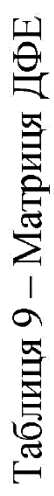

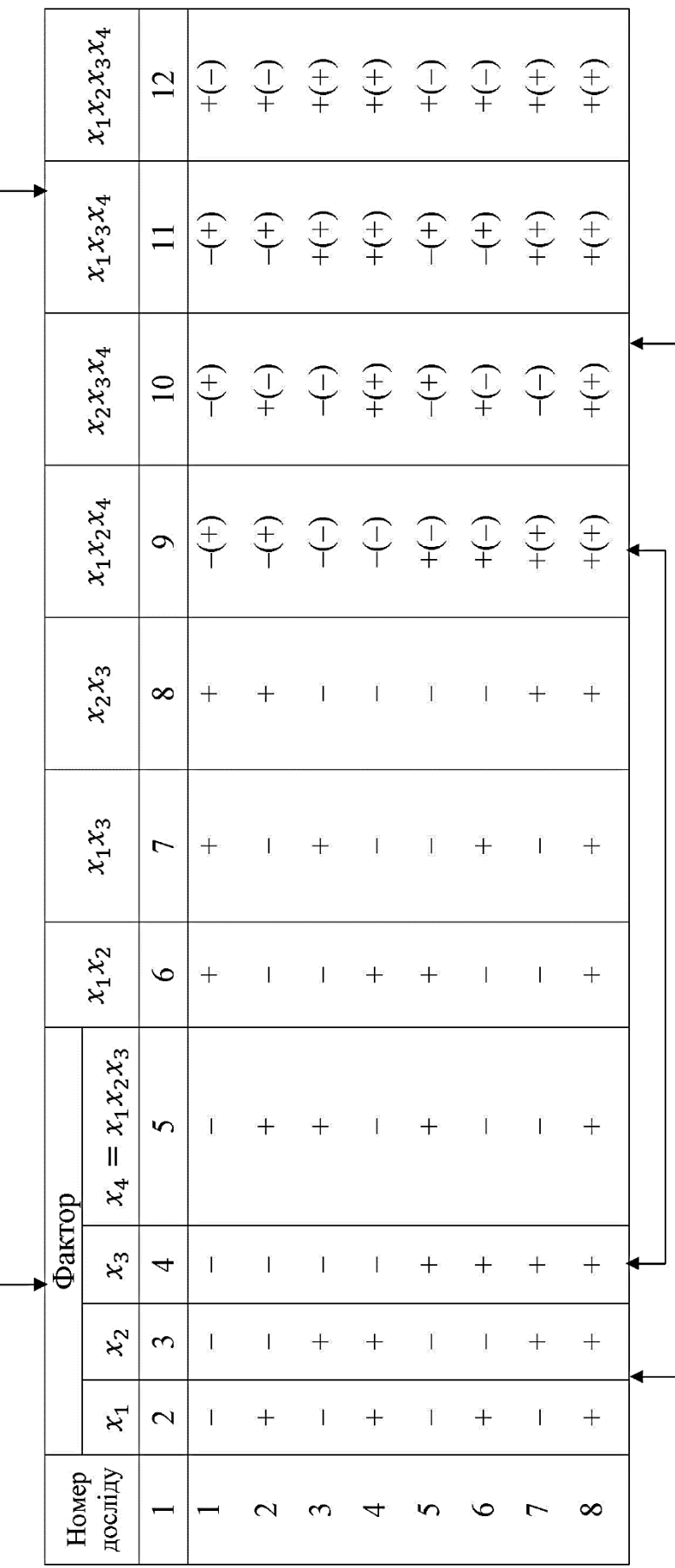

Звідси видно, що мають місце такі змішування оцінок:

 $b_1 \rightarrow \beta_1 + \beta_{234}$ ;  $b_{12} \rightarrow \beta_{12} + \beta_{34}$ ;  $b_2 \rightarrow \beta_2 + \beta_{134}$ ;  $b_{13} \rightarrow \beta_{13} + \beta_{24}$ ;  $b_3 \rightarrow \beta_3 + \beta_{124}$ ;  $b_{23} \rightarrow \beta_{23} + \beta_{14}$ .

Аналіз системи змішування може істотно підвищити інформативність експерименту і поліпшити інші показники якості.

Дробові репліки сильно зменшують кількість необхідних дослідів – наборів різних поєднань факторів, зокрема кількість дослідів можна, зробити рівним кількості факторів. План, у якому кількість дослідів дорівнює кількості коефіцієнтів регресії  $b_i$ , називається насиченим. Дробові репліки зручні для побудови лінійних моделей великої кількості факторів (при цьому апріорі має бути відомо, що ефекти взаємодії проявляються слабо), а також для дослідження багатофакторного простору в першому наближенні, коли поверхня відгуку мало відрізняється від гіперплощини, тобто в області, де допустима лінеаризація.

*Планування експерименту при пошуку оптимуму*. У ряді випадків потрібно визначити такі значення факторів, що відповідають максимуму або мінімуму функції відгуку *y*. На значення факторів можуть накладатися обмеження, наприклад вони мають задовольняти умову сумісності, а їхні значення мають перебувати в області визначення Ω. Експерименти, що призводять до досягнення максимуму чи мінімуму функції відгуку *y*, називаються екстремальними або оптимізаційними.

Завдання оптимізації методами теорії планування експерименту вирішується у два етапи. На першому етапі здійснюється вихід з довільної області  $\omega_i$  факторного простору в область стаціонарної точки максимуму або мінімуму, застосовуються ПФЗ і ДФЕ з мінімально необхідним урахуванням ефектів взаємодій. На другому етапі рух до точки оптимуму здійснюється видозміненим методом градієнта, що називається методом крутого сходження.

*Метод крутого сходження*. На прикладі двофакторного експерименту розглянемо рух до точки  $y = y_{max}$  методом крутого сходження. Побудовано (рисунку 7, а) криві рівного рівня відгуку  $y = const.$  У точці *М* значення  $y = y_{max}$ , а фактори дорівнюють

30

 $x_{1m}$ ,  $x_{2m}$ . Завдання екстремального експерименту – відшукання оптимального значення *у*.

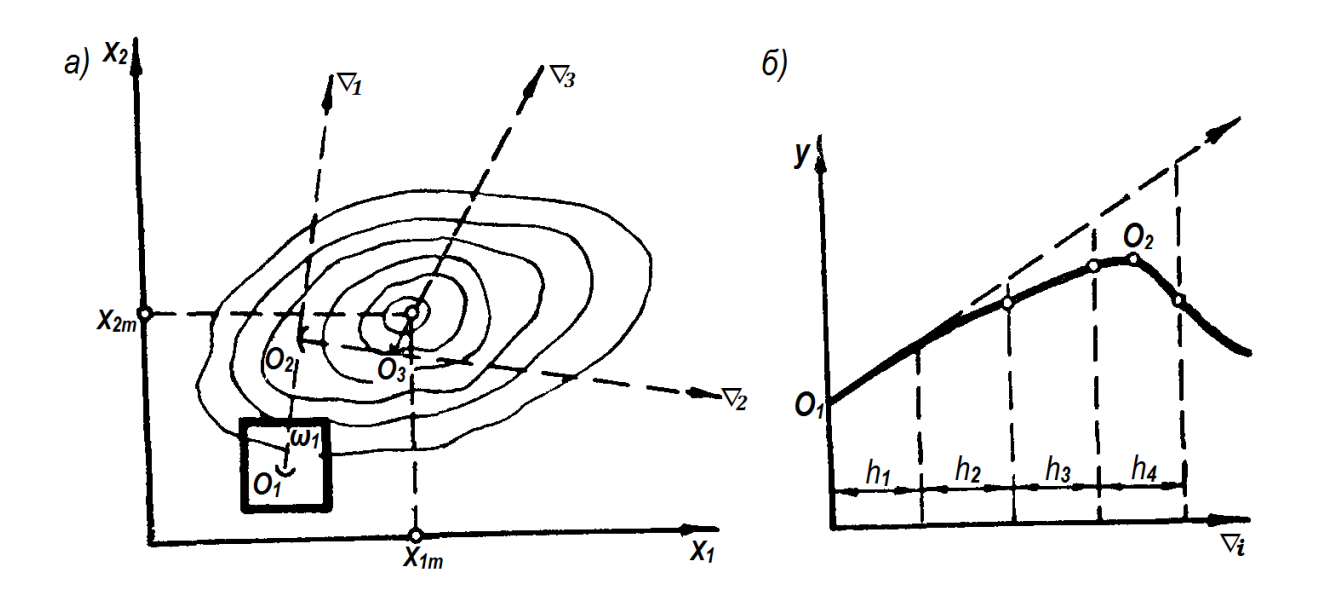

Рисунок 7 – Геометрична інтерпретація поверхні відгуку в методі крутого сходження (*а*), перетину поверхні відгуку площиною, що проходить через вектор  $\nabla_1$  (*б*)

Для організації руху в область оптимуму ставиться експеримент в області  $\Omega$ , що охоплює область  $\omega_1$ . У результаті отримують рівняння регресії, наприклад вигляду

$$
\tilde{y} = b_0 + b_1 x_1 + b_2 x_2.
$$

З рівняння регресії визначається напрямок градієнта:

$$
\Delta_1 = \frac{\partial y}{\partial x_1} i + \frac{\partial y}{\partial x_2} j = b_{1i} + b_{2j}.
$$
 (20)

Відгук перетинається вертикальною площиною, що проходить через вектор  $\nabla_1$  (рисунок 7, б). Звідси випливає, що в точці О<sup>2</sup> відгук *у* досягає максимального значення. Рух починається з точки  $O<sub>1</sub>$ , кроки здійснюються в напрямку градієнта ∇<sup>1</sup> до тих пір, поки значення *у* не стане зменшуватися. У процесі руху вимірюється відгук *у*. У точці О<sup>2</sup> (рисунок 7, б) *у* досягає максимального значення для даного напрямку. Точка  $O_2$  – центр плану для другої серії дослідів в області експерименту  $\omega_2$  (область не відображено на рисунку). На основі другої серії дослідів визначаються нові значення коефіцієнтів *b<sup>i</sup>* і новий напрямок градієнта  $\nabla_2$ . У напрямку  $\nabla_2$  рух відбувається до точки  $\mathrm{O}_3$ , у якій ставиться третя серія дослідів. Знову визначається напрямок градієнта  $\nabla_3$ , що виводить в область максимуму. Закінчується процес крутого сходження і починається більш детальне обстеження відгуку в околі максимуму. З цією метою переходять до планування другого порядку.

У процесі крутого сходження важливий вибір кроку *h* руху вздовж градієнта (рисунок 7, б). При малому кроці потрібна велика кількість дослідів, а при великому кроці можна не помітити точку максимального значення (точка  $O_2$ ). У процесі руху по градієнту нема необхідності вимірювати величину на кожному кроці. Для зменшення кількості дослідів доцільно пройти кілька кроків, не змінюючи величину *у*. Кроки називаються уявними дослідами. Після декількох уявних виконується реальний досвід.

Відповідно до рівняння (20) для руху по градієнту крок у напрямку змінної  $x_i$  має бути пропорційним коефіцієнту  $b_i$ :

$$
h_{xi} = kb_i.
$$

Оскільки кодовані змінні  $X_i = const$ ,  $I_i = const$ , то згідно з виразом (3)

$$
dx_i = \frac{dX_i}{I_i},
$$

де  $dx_i$  – диференціал, а  $d = \Delta = h$ , і тому

$$
h_{xi} = \frac{hX_i}{I_i}.
$$

Далі, заміняючи  $h_{xi}=Kb_{i}I_{i},$  отримуємо значення кроку по *і*й фізичній змінній:

$$
h_{Xi} = K b_i I_i,
$$

де значення коефіцієнта пропорційності *К* вибирається з міркувань, викладених раніше (рисунок 7, б).

## **5 ОБРОБКА І ОЦІНЮВАННЯ ЕКСПЕРИМЕНТАЛЬНИХ ДАНИХ**

У результаті багатофакторного експерименту отримують значення відгуку у<sub>иі</sub> в *N* точках факторного простору (таблиця 10).

Для підвищення точності експериментальних даних відгук у багатьох випадках вимірюється в *u*-му рядку (точці) плану однакову кількість (*n*) раз: ставляться паралельні досліди.

| $\mathbf{L}$     |                    | ┙                          |                         |                  |  |  |  |
|------------------|--------------------|----------------------------|-------------------------|------------------|--|--|--|
| $\boldsymbol{u}$ | $y_{uj}$           |                            |                         |                  |  |  |  |
|                  |                    | z                          | $\boldsymbol{n}$        |                  |  |  |  |
|                  |                    |                            |                         | $\overline{y}_1$ |  |  |  |
|                  | $y_{11} \\ y_{22}$ | $y_{12}$ $y_{22}$ $\ldots$ | $\frac{y_{1n}}{y_{2n}}$ | $\bar{y}_2$      |  |  |  |
| $\ldots$         | $\ddots$           | $\ddots$                   | $\ddots$                | $\cdots$         |  |  |  |
|                  | $y_{N1}$           | $y_{N2}$                   | $y_{Nn}$                | $\bar{y}_n$      |  |  |  |

Таблиця 10 – Матриця багатофакторного експерименту

Через похибки вимірювання і дії неконтрольованих збурюючих факторів (перешкод) всі отримані значення  $y_{ui}$  незалежні випадкові величини, а їхні окремі значення – вибірка з гіпотетичної сукупності.

Обробка експериментальних даних у теорії планування експерименту значною мірою формалізована, проходить за допомогою комп'ютера. Обробка поділяється на окремі етапи, що містять часто операції умовного переходу, що допускають перехід до наступного етапу при виконанні деякої умови. Якщо умова не виконується, то обчислення припиняються і робляться необхідні зміни в плануванні експерименту. Характер змін і напрямок подальших дій визначає експериментатор. Розглянемо окремі етапи та можливі варіанти неформалізованих рішень (таблиця 10).

Для виключення явно аномальних, грубих помилок, що можуть значно спотворити результати, в окремих рядках проводиться перевірка однорідності значень  $y_{ui}$ .

Для цього скористаємося критерієм Стьюдента

$$
t = \frac{|y_u^* - \bar{y}_u|}{S_u} \tag{21}
$$

де  $y_u^*$  – найменше або найбільше значення відгуку в *і-*му рядку, що вважають помилковим;

 $\bar{y}_u$  – середнє значення відгуку в *і*-му рядку, обчислене без урахування значення  $y_u^*$ .

$$
\bar{y}_u = \sum_{j=1}^{n-i} y_{uj} / (n-1) = \frac{1}{n_u} \sum_{j=1}^{n_u} y_{uj} ,
$$

де  $n_u = n - 1$  – кількість дослідів без одного, у якому  $y_{uj} = y_u^*$ .

$$
S_u = \sqrt{S_u^2} = \sqrt{\frac{1}{n_u - 1} \sum_{j=1}^{n_u} (y_{uj} - \bar{y}_u)^2},
$$

де  $S_u$  – оцінка середнього квадратичного відхилення;

 $S_u^2$  – оцінка дисперсії в *і*-й точці плану без урахування сумнівного результату  $y_u^*$ .

Випадкова величина *t*, що визначається за формулою (21), має  $f = n_u - 1$  ступенів свободи. За кількістю ступенів свободи і заданим рівнем значущості α з таблиць розподілу Стьюдента знаходять значення критерію *t*<sup>р</sup> (таблиця 11). Рівень значущості приймають зазвичай таким:  $\alpha = 0.05$ . Якщо значення критерію  $t_p$ виявиться більше табличного  $(t_p > t_T)$ , то з надійністю висновку  $P = 0.95$  можна стверджувати, що  $y_u^*$  – груба похибка і має бути виключена з подальшої обробки. В іншому випадку при  $t_n < t_T$ результат <sup>∗</sup> узгоджується з даними *і*-го рядка і залишається для подальшої обробки. При плануванні експерименту бажано, щоб кількість дослідів у всіх рядках (таблиця 10) була однією і тією самою:

$$
n_u = n = const.
$$

|                  |        |       |       | $\alpha^*$ |        |       |       |
|------------------|--------|-------|-------|------------|--------|-------|-------|
| $\boldsymbol{k}$ | 0,80   | 0,90  | 0,95  | 0,98       | 0,99   | 0,995 | 0,999 |
| $\overline{2}$   | 1,886  | 2,920 | 4,303 | 6,965      | 9,925  | 14,09 | 31,60 |
| 3                | 1,638  | 2,353 | 3,182 | 4,541      | 5,841  | 7,453 | 12,92 |
| 4                | 1,533  | 2,132 | 2,776 | 3,747      | 4,604  | 5,598 | 8,610 |
| 5                | 1,476  | 2,015 | 2,571 | 3,365      | 4,032  | 4,773 | 6,869 |
| 6                | 1,440  | 1,943 | 2,447 | 3,143      | 3,707  | 4,317 | 5,959 |
|                  |        |       |       |            |        |       |       |
| 7                | 4,415  | 1,895 | 2,365 | 2,998      | 3,500  | 4,029 | 5,408 |
| 8                | 1,397  | 1,860 | 2,306 | 2,8,97     | 3,355  | 3,833 | 5,041 |
| 9                | 1,383  | 1,833 | 2,262 | 2,821      | 3,250  | 3,690 | 4,781 |
| 10               | 1,372  | 1,813 | 2,228 | 2,764      | 3,169  | 3,581 | 4,587 |
| 11               | 1,363  | 1,796 | 2,201 | 2,718      | 3,106  | 3,497 | 4,437 |
|                  |        |       |       |            |        |       |       |
| 12               | 1,356  | 1,782 | 2,179 | 2,681      | 3,055  | 3,428 | 4,318 |
| 13               | 1,350  | 1,771 | 2,160 | 2,650      | 3,012  | 3,373 | 4,221 |
| 14               | 1,345  | 1,761 | 2,145 | 2,625      | 2,977  | 3,326 | 4,141 |
| 15               | 1,341  | 1,753 | 2,131 | 2,603      | 2,947  | 3,286 | 4,073 |
| 16               | 1,337  | 1,746 | 2,120 | 2,584      | 2,921  | 3,252 | 4,015 |
|                  |        |       |       |            |        |       |       |
| 17               | 1,333  | 1,740 | 2,110 | 2,567      | 2,898  | 3,222 | 3,965 |
| 18               | 1,330  | 1,734 | 2,101 | 2,552      | 2,878  | 3,197 | 3,922 |
| 19               | 1,328  | 1,729 | 2,093 | 2,540      | 2,861. | 3,174 | 3,883 |
| 20               | 1,325  | 1,725 | 2,086 | 2,528      | 2,845  | 3,153 | 3,850 |
| 22               | 1,321  | 1,717 | 2,074 | 2,508      | 2,819  | 3,119 | 3,792 |
|                  |        |       |       |            |        |       |       |
| 24               | 1,318  | 1,711 | 2,064 | 2,492      | 2,797  | 3,091 | 3,745 |
| 26               | 1,315  | 1,706 | 2,056 | 2,479      | 2,779  | 3,067 | 3,707 |
| 28               | 1,31-3 | 1,701 | 2,048 | 2,467      | 2,763  | 3,047 | 3,674 |
| 30               | 1,310  | 1,607 | 2,042 | 2,457      | 2,750  | 3,030 | 3,646 |
| 40               | 1,303  | 1,684 | 2,021 | 2,423      | 2,705  | 2,971 | 3,551 |
|                  |        |       |       |            |        |       |       |
| 50               | 1,299  | 1,676 | 2,009 | 2,403      | 2,678  | 2,937 | 3,496 |
| 60               | 1,296  | 1,671 | 2,000 | 2,390      | 2,660  | 2,915 | 3,460 |
| 80               | 1,292  | 1,664 | 1,990 | 2,374      | 2,639  | 2,887 | 3,416 |
| 100              | 1,290  | 1,660 | 1,981 | 2,364      | 2,626  | 2,871 | 3,391 |
| 150              | 1,287  | 1,655 | 1,976 | 2,352      | 2,609  | 2,849 | 3,357 |
| 200              | 1,286  | 1,653 | 1,972 | 2,345      | 2,601  | 2,839 | 3,340 |
| 300              | 1,284  | 1,650 | 1,968 | 2,339      | 2,592  | 2,828 | 3,323 |
| 500              | 1,283  | 1,648 | 1,965 | 2,334      | 2,586  | 2,820 | 3,310 |
| $\infty$         | 1,282  | 1,645 | 1,960 | 2,326      | 2,576  | 2,807 | 3,291 |
|                  |        |       |       |            |        |       |       |
|                  |        |       |       |            |        |       |       |

Таблиця 11 – Значення коефіцієнта Стьюдента *t<sup>T</sup>*

Середні значення відгуку в окремих точках факторного простору (таблиця 10) розраховуються після перевірки однорідності вимірювань. У всіх точках плану розраховуються середні значення *у<sup>и</sup>* і заносяться в останню графу таблиці 10.

Серед усіх значень  $\bar{y}_u$  одне буде найменшим  $\bar{y}_u$  min, одне найбільшим –  $\bar{y}_{u \, max}$ . Можна вважати, що експеримент містить дуже мало інформації про об'єкт дослідження, якщо різниця  $\bar{y}_{u \, max} - \bar{y}_{u \, min}$  статистично не значуща.

Значущість різниці середніх *у<sup>и</sup>* також перевіряється за критерієм Стьюдента. Розрахункове значення критерію визначається за формулою

$$
t_p = \frac{\bar{y}_{u \max} - \bar{y}_{u \min}}{S_y \sqrt{\frac{1}{n_{\max}} + \frac{1}{n_{\min}}}},
$$
(22)

де  $S_{\gamma}$  – оцінка дисперсії відтворюваності;

 $n_{max}$ ,  $n_{min}$  – кількість дослідів у рядках відповідно максимального  $\bar{y}_{u \, max}$  і мінімального  $\bar{y}_{u \, min}$  середніх значень відгуку.

Табличне значення критерію визначають за рівнем значущості  $\alpha = 0.05$  і кількістю ступенів свободи  $f$ , що в даному випадку дорівнює сумі  $f = n_{max}$ ,  $+n_{min}$ . Якщо  $t_p < t_T$ , середнє  $y_u$ відрізняються статистично незначно. У подібному випадку експериментальні дані не можна визнати задовільними і необхідно поставити такий експеримент, у якому значення відгуку в окремих точках відрізнялося б більш істотно. Цей результат може бути досягнутий зміною масштабів змінних інтервалів варіювання факторів, застосуванням планів другого порядку або перенесенням області експерименту в інше місце області дослідження Ω.

Оцінки порядкових дисперсій розраховуються за формулою

$$
S_u^2 = \frac{1}{n_u - 1} \sum_{j=1}^{n_u} (y_{uj} - \bar{y}_u)^2,
$$
 (23)

де  $u = 1, 2, ..., N$  – кількість усіх точок плану, що дорівнює кількості рядків;

 $n_u - 1 = f_u$  – кількість ступенів свободи, що дорівнює кількості паралельних дослідів без одного.

Однорідність дисперсій (при однакових кількостях дослідів у кожному рядку  $n_u = n = const$ ) перевіряється за критерієм Кохрена  $G_p$ 

$$
G_p = S_u^2 \max / \sum_{u=1}^N S_u^2 \ . \tag{24}
$$

Величина  $G_p$  пов'язана кількістю ступенів свободи  $f_{max} = n - 1$  і  $f_{\Sigma} = N_0$ . За рівнем значущості  $\alpha = 0.05$  і кількостями ступенів свободи знаходять табличне значення критерію  $G_r$  (таблиця 12). Якщо виконується нерівність  $G_p < G_r$ , приймається гіпотеза про однорідність дисперсій. Якщо  $G_{\rm p} > G_{\rm r},$ гіпотеза про однорідність відхиляється. Тоді треба приймати неформалізовані рішення, щоб домогтися виконань умови  $G_{\rm p} < G_{\rm T}$ . Один з можливих шляхів – перехід до іншого виду функції відгуку. У тих випадках, коли кількість дослідів у різних рядках плану різна, застосовується критерій Бартлета [2].

| $100$ $100$<br>$\sum_{\mu}$ |                               |                |       |       |       |       |                |       |  |  |  |  |
|-----------------------------|-------------------------------|----------------|-------|-------|-------|-------|----------------|-------|--|--|--|--|
|                             | Ступінь свободи $f_1 = n - 1$ |                |       |       |       |       |                |       |  |  |  |  |
| $f_2$                       |                               | $\overline{2}$ | 3     | 4     | 5     | 6     | 7              | 8     |  |  |  |  |
| $\overline{2}$              | 0,999                         | 0,975          | 0,939 | 0,906 | 0,877 | 0,853 | 0,833          | 0,816 |  |  |  |  |
| 3                           | 0,967                         | 0,871          | 0,798 | 0,746 | 0,707 | 0,677 | 0,653          | 0,633 |  |  |  |  |
| 4                           | 0,907                         | 0,768          | 0,684 | 0,629 | 0,590 | 0,500 | 0,637          | 0,518 |  |  |  |  |
| 5                           | 0,841                         | 0,684          | 0,598 | 0,544 | 0,507 | 0.478 | $0.4 \Gamma 6$ | 0,439 |  |  |  |  |
| 6                           | 0,781                         | 0,610          | 0,532 | 0,480 | 0,445 | 0,418 | 0,398          | 0,382 |  |  |  |  |
| 7                           | 0,727                         | 0,561          | 0,480 | 0,431 | 0,397 | 0,373 | 0,354          | 0,338 |  |  |  |  |
| 8                           | 0,680                         | 0,516          | 0,438 | 0,391 | 0,360 | 0,336 | 0,319          | 0,304 |  |  |  |  |
| 9                           | 0.639                         | 0.478          | 0,403 | 0.358 | 0,329 | 0.307 | 0,290          | 0,277 |  |  |  |  |
| 10                          | 0,602                         | 0,445          | 0,373 | 0,331 | 0,303 | 0,282 | 0,267          | 0,254 |  |  |  |  |
| 12                          | 0.541                         | 0.392          | 0,326 | 0,288 | 0,262 | 0.244 | 0,230          | 0,219 |  |  |  |  |
| 15                          | 0,471                         | 0,337          | 0,276 | 0,242 | 0,220 | 0,203 | 0,191          | 0,182 |  |  |  |  |
| 20                          | 0,389                         | 0,271          | 0,221 | 0,192 | 0,174 | 0,160 | 0,150          | 0,142 |  |  |  |  |

Таблиця  $12 - 3$ начення критерію  $G$ 

Однорідність порядкової дисперсії свідчить про те, що в статистичних даних немає систематичних помилок, і вимірювання у всіх точках плану мають приблизно одну і ту саму точність.

Дисперсією відтворюваності  $S_y^2$ , або дисперсією дослідів, називається величина, що визначається співвідношенням

$$
S_{y}^{2} = \sum_{u=1}^{N} \sum_{j=1}^{n_{u}} (y_{uj} - \bar{y}_{u})^{2} / \left( \sum_{u=1}^{N} n_{u} - N \right); \tag{25}
$$

при  $n_u = n = const$  вона має вигляд

$$
S_{y}^{2} = \frac{1}{N(n-1)} \sum_{u=1}^{N} \sum_{j=1}^{n_u} (y_{uj} - \bar{y}_{u})^{2},
$$
 (26)

де  $N(n - 1) = f_N$  – кількість ступенів свободи. Дисперсія відтворюваності обчислюється за даними при порядкових дисперсіях (23). У цьому випадку вираз (25) набуває вигляду

$$
S_{y}^{2} = \frac{S_{1}^{2}f_{1} + S_{2}^{2}f_{2} + \dots + S_{N}^{2}f_{N}}{f_{1} + f_{2} + \dots + f_{N}} = \sum_{u=1}^{N} S_{u}^{2}f_{u} / \sum_{u=1}^{N} f_{u}
$$
 (27)

де  $f_1, f_2, ..., f_N$  – кількість ступенів свободи дисперсії відповідно  $S_1^2, S_2^2, ..., S_N^2$ .

Якщо кількість паралельних дослідів *n* у всіх точках плану одна і та сама  $f_1 = f_2 = ... = f_N = n - 1$ , то формула (27) набуває простою і наочною вигляду:

$$
S_{y}^{2} = \frac{1}{N} \sum_{u=1}^{N} S_{u}^{2}.
$$
 (28)

З формули (28) випливає, що дисперсія відтворюваності є середнім арифметичним порядкової дисперсії. Дисперсія відтворюваності характеризує точність експерименту. З виразів

(25, 26) випливає, що дисперсія відтворюваності може бути обчислена тільки при  $n_u > 1$ .

Якщо в кожному рядку ставиться тільки один дослід, дисперсія  $S^2_{\mathcal{Y}}$  не може бути обчислена. Її величина оцінюється побічно – за відомими метрологічними характеристикам вимірювальних приладів.

Відзначимо ще одне важливе положення. Властивість ортогональності планування зберігається за умови, що у всіх рядках плану є однакова кількість спостережень, що дорівнює *n*. Якщо кількість  $y_{ui}$  у різних рядках різна, то для визначення коефіцієнтів регресії  $b_i$  не можна користуватися формулами (13), (14). Статистична значущість коефіцієнтів регресії (можливість прийняти значення деякого коефіцієнта  $b_i$  рівним нулю) перевіряється за критерієм Стьюдента, розрахункове значення якого

$$
t_p = \frac{|b_i|}{S_{bi}},\tag{29}
$$

де дисперсія  $S_{bi} = \sqrt{S_{bi}^2}$ , а  $S_{bi}$  – дисперсія *і*-го коефіцієнта регресії.

Цю величину можна знайти з такого рівняння:

$$
S_{bi}^{2} = \frac{1}{N^{2}} \sum_{u=1}^{N} S_{\bar{y}u}^{2}
$$
 (30)

або

$$
S_{bi}^{2} = \frac{1}{N^{2}} \sum_{u=1}^{N} \frac{1}{(n_{u} - 1)n_{u}} \sum_{j=1}^{n_{u}} (y_{uj} - \bar{y}_{u})^{2},
$$

де  $S_{\bar{y}u}^2$  – дисперсія середнього арифметичного

$$
S_{\bar{y}u}^2 = \frac{S_u^2}{n_u}.
$$

Підставляючи цей вираз у вираз (30), отримуємо

$$
S_{bi}^{2} = \frac{1}{N^{2}n(n-1)}\sum_{u=1}^{N}\sum_{j=1}^{n_{u}}(y_{uj} - \bar{y}_{u})^{2},
$$
 (31)

З порівняння виразів (26) і (31) випливає:

$$
S_{bi}^2 = \frac{1}{N_n} S_y^2 \,. \tag{32}
$$

Отже, дисперсії всіх коефіцієнтів однакові і дисперсія коефіцієнта в  $N_n$  разів менше дисперсії відтворюваності. Добуваючи квадратний корінь з обох частин рівності, отримуємо співвідношення між похибкою дослідів і похибкою коефіцієнтів регресії

$$
S_{bi} = \frac{S_u}{\sqrt{N_n}}.
$$

Отримана рівність показує дуже важливу властивість багатофакторного експерименту: похибка коефіцієнтів регресії постійна і в  $\sqrt{N_n}$  раз менше похибки дослідів, інакше кажучи зменшується зі збільшенням кількості *N* рядків плану. У повному багатофакторному експерименті  $N = 2<sup>k</sup>$ , отже зі збільшенням кількості факторів зменшується похибка  $S_{bi}$  і відповідно збільшується точність опису об'єкта рівнянням регресії.

Визначивши похибку  $S_{bi}$  за формулою (29), знаходимо  $t_p$ . Кількість ступенів свободи величини дорівнює кількості ступенів свободи дисперсії дослідів  $S_y^2$  (32), тобто  $f_{bi} = f_u = N(n-1)$ . За кількістю ступенів свободи  $f_{bi}$  і рівнем значущості  $\alpha = 0.05$ знаходимо табличне значення критерію  $t_T$ . Якщо виявиться, що  $t_p < t_{\text{t}}$ , гіпотезу про можливу рівність коефіцієнта нулю слід прийняти, а відповідний член з рівняння регресії виключити. Якщо  $t_p > t_{\text{t}}$ , то  $b_i \neq 0$ . Виключаючи член  $b_i x_i$  з рівняння регресії, вважаємо, що фактор істотно не впливає на відгук *у*. Це твердження може виявитися помилковим, хоча і виконується умова  $t_p < t_{\text{\tiny T}}$ . Справа в тому, що іноді коефіцієнт  $b_i$  виявляється малим через малий інтервал варіювання, тому перед ухваленням рішення про виключення члена  $b_i x_i$  треба з'ясувати причину того,

що коефіцієнт малий. Після перевірки значущості коефіцієнтів рівняння регресії набуває такого вигляду:

$$
\tilde{y} = b_0 + b_1 x_1 + b_2 x_2 + \dots + b_{12} x_1 x_2 + b_{13} x_1 x_3 + \dots
$$
 (33)

На закінчення слід перевірити адекватність моделі за наявними статистичними даними (таблиця 13, остання графа). Для цього порівняємо дисперсії адекватності і відтворюваності. Під дисперсією адекватності  $S_{\rm{a}\pi}^2$  розуміється характеристика розкиду середніх значень  $\tilde{y}_u$  відносно поверхні відгуку, передбаченої рівнянням регресії (33):

$$
S_{\rm{a}_{\rm{A}}}^{2} = \frac{1}{N - l} \sum_{u=1}^{N} (\bar{y}_{u} - \tilde{y}_{u})^{2}, \qquad (34)
$$

де  $N - l$  – кількість ступенів свободи дисперсії адекватності;

 $l$  – кількість значущих коефіцієнтів у рівнянні регресії;

 $\bar{y}_u$  – середнє значення відгуку, записане в останній графі таблиці 10;

 $\tilde{y}_u$  – значення відгуку в *і*-й точці плану, обчислене за рівнянням регресії (33).

Адекватність визначається за критерієм Фішера

$$
F_{\rm p} = \frac{S_{\rm aq}}{S_{\rm y}^2}.
$$
 (35)

|                |                    |        | Рівні змінних  |        |               | Відгуки        |       |       |           |  |  |  |
|----------------|--------------------|--------|----------------|--------|---------------|----------------|-------|-------|-----------|--|--|--|
| Номер          |                    |        |                |        |               |                |       |       |           |  |  |  |
| досліду        |                    |        |                |        | $\mathcal{Y}$ |                |       |       | $\bar{v}$ |  |  |  |
|                | $x_0$              | $x_1$  | $x_2$          | $x_3$  |               | $\overline{2}$ | 3     | 4     |           |  |  |  |
|                | $^{+}$             |        |                |        | 15,90         | 15,83          | 16,20 | 16,05 | 16,00     |  |  |  |
| $\overline{2}$ | $^{+}$             | $\pm$  |                |        | 21,80         | 22,10          | 22,15 | 22,30 | 22,08     |  |  |  |
| 3              | $^{+}$             |        | $+$            |        | 25,85         | 25,90          | 26,00 | 25,90 | 25,91     |  |  |  |
| $\overline{4}$ | $^{+}$             | $\pm$  | $^{+}$         |        | 32,00         | 32,10          | 32,10 | 32,20 | 32,10     |  |  |  |
| 5              | $^{+}$             |        |                | $+$    | 12,05         | 12,10          | 12,00 | 12,05 | 12,05     |  |  |  |
| 6              | $^{+}$             | $^{+}$ |                | $^{+}$ | 18,10         | 18,10          | 17,80 | 17,70 | 17,92     |  |  |  |
| $\overline{7}$ | $^{+}$             |        | $^{+}$         | $^{+}$ | 22,00         | 22,05          | 21,75 | 21,80 | 21,90     |  |  |  |
| 8              | $\hspace{0.1mm} +$ | 十      | $\overline{+}$ | $^{+}$ | 27,75         | 28,00          | 28,10 | 28,20 | 28,01     |  |  |  |

Таблиця 13 – Результати експерименту

Підраховується значення і порівнюється зі значенням критерію  $F_{\rm r}$ , що визначається з таблиць (таблиця 14) за заданим рівнем значущості (зазвичай  $\alpha = 0.05$ ) і двома ступенями свободи:

$$
f_{\text{a}_{\text{A}}} = N - e
$$
 i  $f_{\text{y}} = N(n - 1)$ .

Таблиця 14 – Критерій Фішера  $F_{\phi_{\text{T}}}$ 

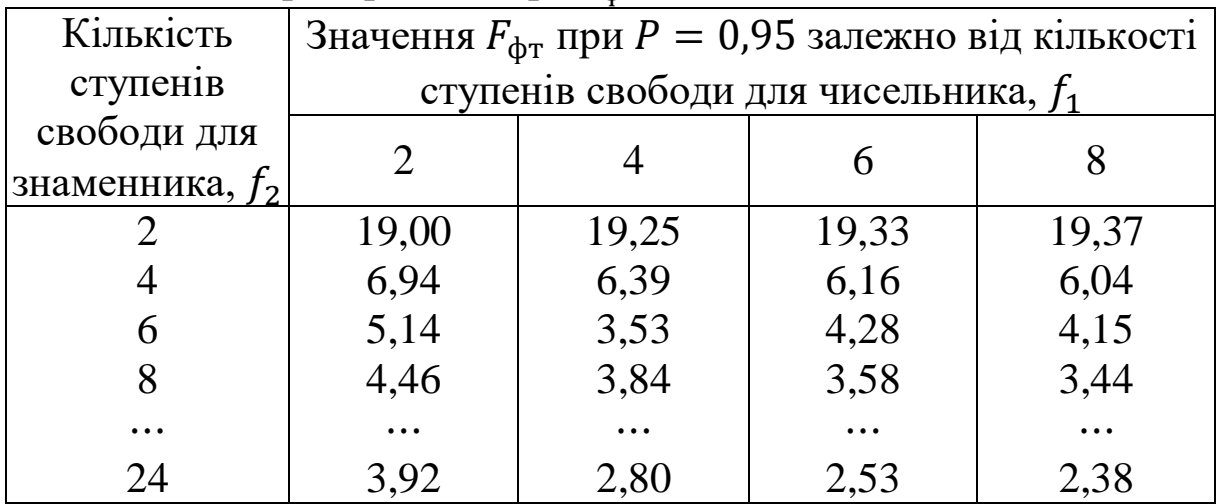

Умовою адекватності є виконання нерівності:

$$
F_{\rm p} < F_{\rm T}.
$$

При  $F_p < F_r$  модель неадекватна. В останньому випадку для отримання адекватної моделі такі наступні творчі дії: зменшити інтервали варіювання  $I_i = \Delta x_i$  всіх або деяких факторів; збільшити кількість паралельних дослідів; ввести нові, раніше не враховані фактори; урахувати взаємодії більш високого порядку; змінити функцію відгуку (наприклад замість функції *у* розглядати функцію  $y' = \sqrt{y}$  або будь-яку іншу). Аналізом адекватності моделі (33) за наявним статистичним матеріалом (таблиця 13) і закінчується дослідження об'єкта.

### **6 ПРИКЛАД ПОБУДОВИ МОДЕЛІ**

Модель будується в такій послідовності: вибирається вид рівняння; проводиться експеримент, оцінюються його результати, підраховуються коефіцієнти рівняння, перевіряється їх значущість; перевіряється адекватність отриманої моделі досліджуваного об'єкта.

У розглянутому прикладі рівняння моделі шукаємо у вигляді

$$
y = b_0 + b_1 x_1 + b_2 x_2 + b_3 x_3.
$$

Об'єкт досліджується за допомогою повного факторного експерименту (таблиця 13). У цьому випадку кількість дослідів

$$
N = 2^k = 2^3 = 8.
$$

Експеримент повторювався чотири рази, тому для кожної точки факторного простору є чотири значення відгуку *у*.

Оцінимо отримані дані.

1 Перевірка однорідності значень *уuj* по рядках. Середнє квадратичне відхилення (23)

$$
S_u = \sqrt{S_u^2} = \sqrt{\frac{1}{n-1} \sum_{j=1}^{n-1} (y_{uj} - \bar{y}_u)^2}.
$$

Для першого рядка найбільше (найменше) значення відгуку

$$
y_u^* = 16,20.
$$

Середнє значення відгуку в першому рядку без урахування сумнівного результату

$$
\bar{y}_u = \frac{1}{n-1} \sum_{j=1}^{n-1} y_{1j} = \frac{1}{3} (15,90 + 15,85 + 16,05) = 15,93.
$$

Тоді

$$
S_{u1} = \sqrt{\frac{1}{3} \left[ (15,93 - 15,90)^2 + (15,93 - 15,85)^2 + (15,93 - 16,05)^2 \right]} = 0,085.
$$

Розрахункове значення критерію Стьюдента (21)

$$
t_{\rm p} = \frac{|y_1^* - \bar{y}_1|}{S_{u1}} = \frac{|16,20 - 15,93|}{0,085} = 3,176.
$$

З таблиць розподілу знаходимо значення критерію при кількості ступенів свободи  $f = n - 1 = 4 - 1 = 3$  і рівні значущості  $\alpha = 0.05$ :

$$
t_{\rm T}=3.182.
$$

Оскільки  $t_p < t_m$ , то значення  $y_1^*$  узгоджується з даними всього першого рядка і бере участь у подальших розрахунках.

Аналогічно отримуємо

$$
y_2^* = 22,30;
$$
  $\bar{y}_2 = 22,02;$   $S_{u2} = 0,273;$   $t_{p2} = 1,03 < t_{\tau};$   
\n $y_3^* = 25,85;$   $\bar{y}_3 = 25,93;$   $S_{u3} = 0,047;$   $t_{p3} = 1,70 < t_{\tau};$   
\n $y_4^* = 32,20;$   $\bar{y}_4 = 32,07;$   $S_{u4} = 0,047;$   $t_{p4} = 2,77 < t_{\tau};$   
\n $y_5^* = 12,15;$   $\bar{y}_5 = 12,03;$   $S_{u5} = 0,025;$   $t_{p5} = 2,80 < t_{\tau};$ 

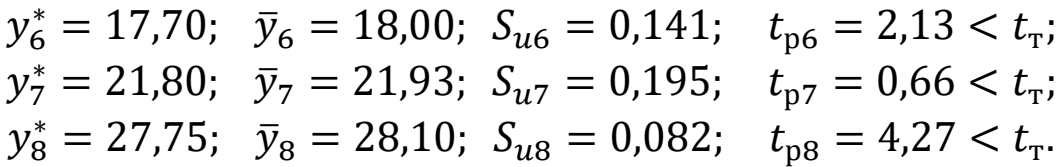

Оскільки всі значення відгуку виявилися однорідними, вони беруть участь у подальших розрахунках. Після перевірки однорідності вимірювань у всіх точках плану підраховуємо середні значення ̅ відгуку в кожній точці плану і заносимо їх до останньої графи.

2 Розрахунок оцінок порядкової дисперсій і перевірка їх однорідності. Порядкові дисперсії розраховуємо за формулою (23):

$$
S_u^2 = \frac{1}{n_u - 1} \sum_{j=1}^{n_u} (y_{uj} - \bar{y}_u)^2.
$$

Для першого рядка отримуємо

$$
S_{u1}^2 = \frac{1}{4-1} (16,00 - 15,90)^2 + (16,00 - 15,85)^2 + (16,00 - 16,20)^2 + (16,00 - 16,05)^2 = 0,0325.
$$

Аналогічно

$$
S_{u2}^2 = 0.0440
$$
;  $S_{u3}^2 = 0.0039$ ;  $S_{u4}^2 = 0.0066$ ;  $S_{u5}^2 = 0.0017$ ;   
 $S_{u6}^2 = 0.0425$ ;  $S_{u7}^2 = 0.0217$ ;  $S_{u8}^2 = 0.0373$ .

Сума дисперсій

$$
\sum_{u=1}^{N} S_u^2 = 0.0325 + 0.0440 + 0.0039 + 0.0066 + 0.0017 + 0.0425 + 0.0217 + 0.0373 = 0.1902.
$$

Розрахункове значення критерію Кохрена

$$
G_{\rm p} = S_u^2 \, \text{max} / \sum_{u=1}^N S_u^2 = \frac{0.0440}{0.1902} = 0.2313.
$$

При ступенях свободи  $f_1 = n - 1 = 4 - 1 = 3$ ;  $f_2 = N = 8$  i рівні значущості  $\alpha = 0.05$  визначаємо за таблицею розподілів Кохрена (таблиця 12) значення критерію:

$$
G_{\rm T}=0.4377.
$$

Оскільки  $G_p < G_r$ , дисперсії однорідні.

3 Визначення дисперсії відтворюваності. Оскільки кількість паралельних дослідів у всіх точках плану однакове, дисперсію відтворюваності визначаємо за формулою

$$
S_{y}^{2} = \frac{1}{N} \sum_{u=1}^{N} S_{u}^{2} = \frac{1}{8} \cdot 0.1902 = 0.0238.
$$

Похибка відтворюваності

$$
S_{y} = \sqrt{S_{u}^{2}} = \sqrt{0.0238} = 0.1540.
$$

4 Розрахунок середніх значень відгуку в окремих точках факторного простору і перевірка значущості їх відмінності. Розрахункове значення критерію Стьюдента (22)

$$
t_p = \frac{\bar{y}_{u \max} - \bar{y}_{u \min}}{S_y \sqrt{\frac{1}{n_{max}} + \frac{1}{n_{min}}} = \frac{32,10 - 12,05}{0,1540\sqrt{\frac{1}{4} + \frac{1}{4}}} = 184,02.
$$

При ступені свободи суми  $f = n_{max} + n_{min} = 4 + 4 = 8$  і рівні значущості  $\alpha = 0.05$  визначаємо табличне значення критерію:

$$
t_{\rm T}=2,306.
$$

Оскільки  $t_p > t_r$  відмінність між значеннями відгуку в різних точках плану істотна.

5 Визначення коефіцієнтів рівняння регресії. Значення коефіцієнтів обраної моделі визначаємо за формулою (14):

$$
b_i = \sum_{u=1}^{N} y_u x_{iu} / \sum_{u=1}^{N} x_{iu}^2.
$$

Для коефіцієнта  $b_0$  отримуємо

<sup>0</sup> = 16,00(+1) + 22,08(+1) + 25,91(+1) + 32,10(+1) + 1 + 1 + 1 + 1 + → → +12,05(+1) + 17,92(+1) + 21,90(+1) + 28,01(+1) + +1 + 1 + 1 + 1 = 21,99

Аналогічно

$$
b_1 = 3.03;
$$
  $b_2 = 4.98;$   $b_3 = -2.03.$ 

Таким чином, рівняння регресії набуває вигляду

$$
y = 21,99 + 3,03x_1 + 4,98x_2 - 2,03x_3.
$$

6 Визначення статистичної значущості коефіцієнтів рівняння регресії. При однаковій кількості повторень досвіду похибку одного досвіду  $S_{bi}$  визначаємо за формулою (32):

$$
S_{bi} = \sqrt{S_{bi}^2} = \frac{S_u}{\sqrt{N \cdot n}} = \frac{0.1540}{\sqrt{8 \cdot 4}} = 0.0273.
$$

Розрахункове значення критерію Стьюдента

$$
t_p = \frac{|b_i|}{S_{bi}}.
$$

Для коефіцієнта  $b_0$  отримуємо

$$
t_{p0} = \frac{21,99}{0,0273} = 805,49.
$$

Аналогічно

$$
t_{p1} = 110,98; \quad t_{p2} = 182,42; \quad t_{p3} = 74,36.
$$

Табличне значення критерію визначаємо при ступені свободи  $f = 8(4 - 1) = 24$  і рівні значущості  $\alpha = 0.05$ :

$$
t_{\rm T}=2.064.
$$

Оскільки  $t_p > t_{\text{t}}$ , всі коефіцієнти рівняння регресії значущі.

7 Перевірка адекватності рівняння регресії. Для кожної точки плану визначаємо значення відгуку  $\tilde{y}_u$ , обчислене за рівнянням регресії. Для першої точки

$$
\tilde{y}_1 = 21,99 + 3,03(-1) + 4,98(-1) - 2,03(-1) = 16,03.
$$

Аналогічно отримуємо

$$
\tilde{y}_2 = 22,06;
$$
  $\tilde{y}_3 = 25,98;$   $\tilde{y}_4 = 32,02;$   $\tilde{y}_5 = 11,96;$   
\n $\tilde{y}_6 = 18,00;$   $\tilde{y}_7 = 21,92;$   $\tilde{y}_8 = 27,96.$ 

Дисперсію адекватності  $S^2_{\rm a\mu}$  розраховуємо за формулою (34):

$$
S_{\text{a}_{\text{A}}}^{2} = \frac{1}{N - l} \sum_{u=1}^{N} (\bar{y}_{u} - \tilde{y}_{u})^{2}.
$$

 $S_{\rm{a}\mu}^2 =$ 4  $8 - 3$  $\cdot$  [(16,00 – 16,02)<sup>2</sup> + (22,08 – 22,06)<sup>2</sup> +  $+(25,91 - 25,98)^{2} + (32,10 - 32,02)^{2} + (12,05 - 11,96)^{2} +$  $+(17,92 - 18,00)^2 + (17,92 - 18,00)^2 + (17,92 - 18,00)^2$  $+(21,90 - 21,92)^{2} + (28,01 - 27,96)^{2}] = 0,0236.$ 

Середні експериментальні значення відгуку  $\bar{y}_u$  взяті з останньої графи. Розрахункове значення критерію Фішера розраховуємо за формулою (35):

$$
F_{\rm p} = \frac{S_{\rm aq}}{S_{\rm y}^2} = \frac{0.0236}{0.0238} = 0.99.
$$

При ступенях свободи  $f_1 = N - l = 8 - 3 = 5$  i  $f_2 = N(n-1) = 8(4 - 1) = 24$  і при рівні значущості  $\alpha = 0.05$ визначаємо за таблицею розподілу Фішера (таблиця 14) значення критерію:

$$
F_{\rm T}=2,60.
$$

Оскільки  $F_p < F_r$ , можна зробити висновок, що отримана модель адекватна досліджуваному об'єкту.

Рівняння регресії (33) може бути використано для подальших розв'язань: для дослідження точності і надійності устрою, вибору оптимальних параметрів і т. ін.

#### **СПИСОК ЛІТЕРАТУРИ**

1 Кушлик-Дивульська О. І., Кушлик Б. Р. Основи теорії прийняття рішень. Київ, 2014. 94 с.

2 Жлуктенко В. І., Наконечний С. І. Теорія ймовірностей і математична статистика : навч.-метод. посіб. У 2 ч. Ч. 1. Теорія ймовірностей. Київ : КНЕУ, 2000. 304 с.

3 Приймак В. М. Прийняття управлінських рішень : навч. посіб. Київ : Атіка, 2008. 240 с.

4 Гевко І. Б. Методи прийняття управлінських рішень : підручник. Київ : Кондор, 2009. 187 с.

# **ДОДАТОК А**

# **Вихідні дані для пошуку рівняння моделі та її адекватності**

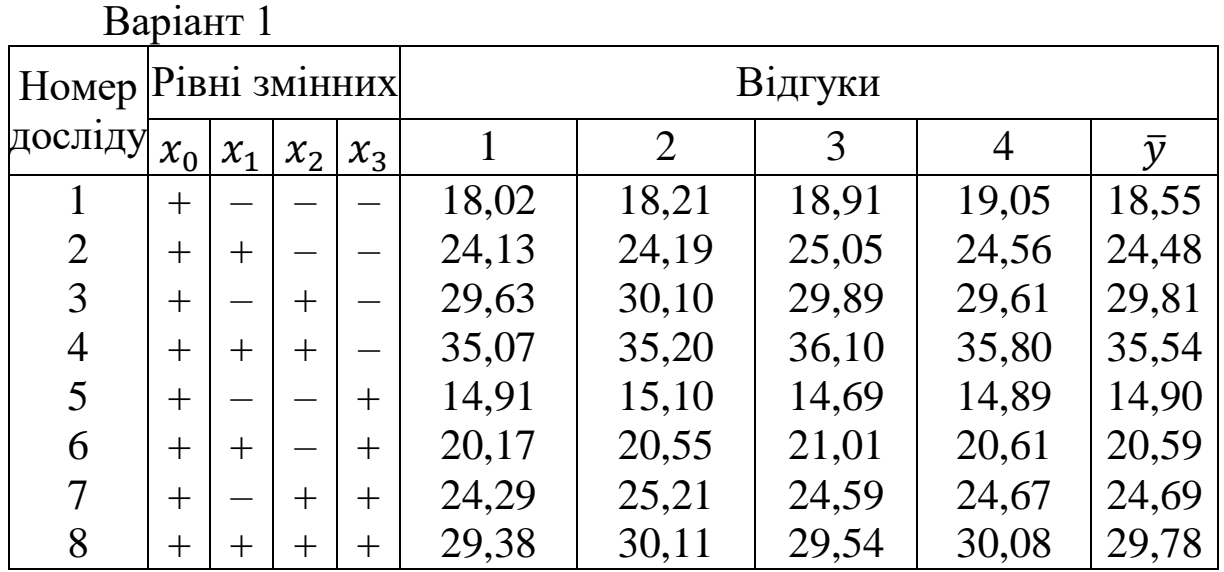

# Варіант 2

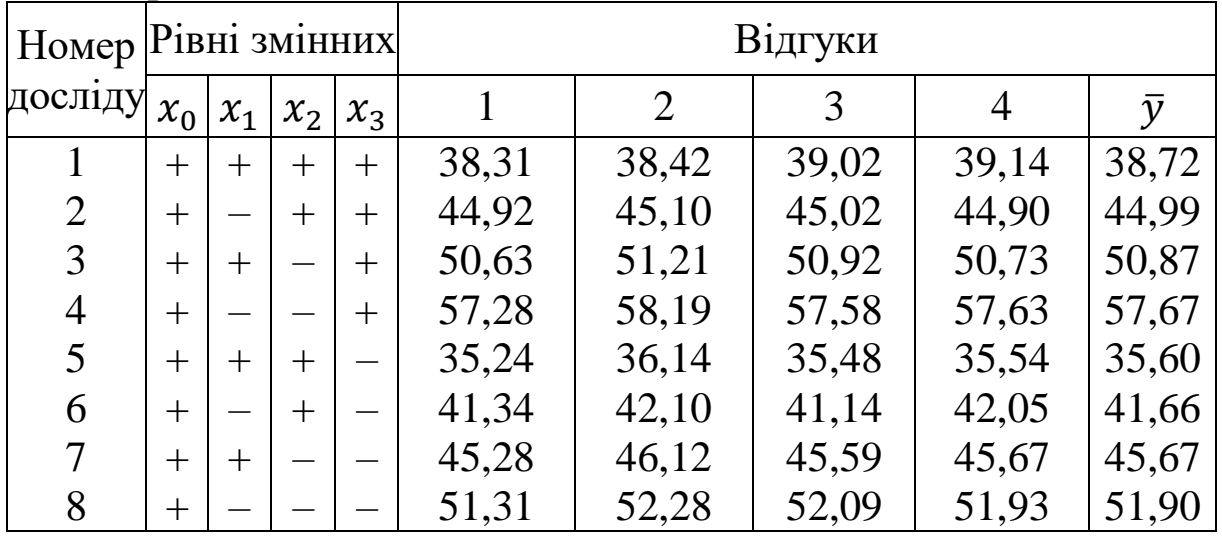

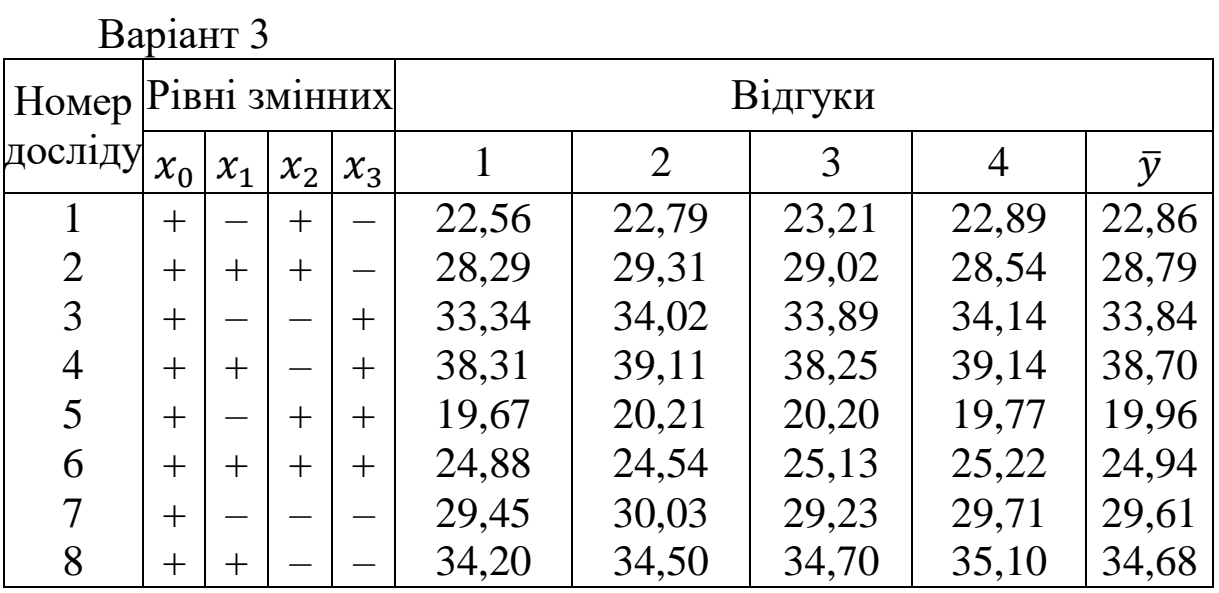

Варіант 4

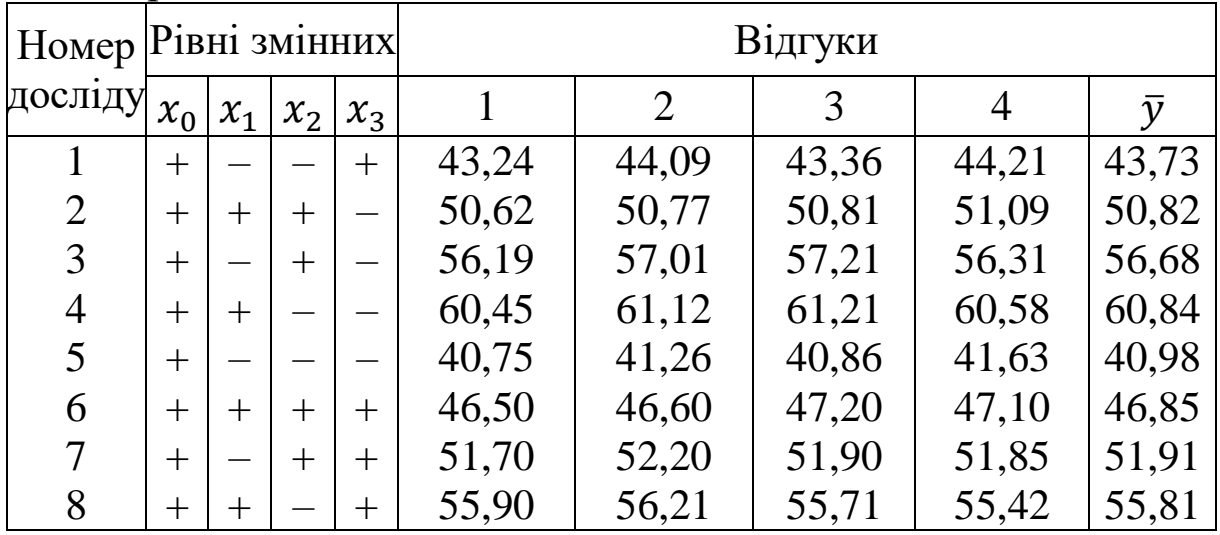

Варіант 5

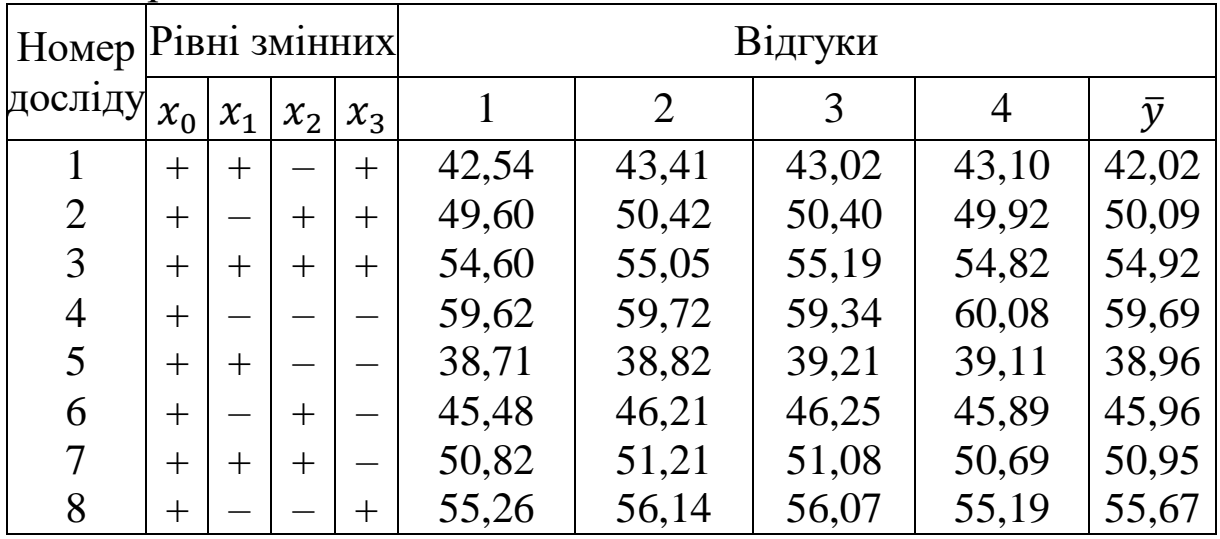

#### ПЛАНУВАННЯ ЕКСПЕРИМЕНТУ ПІД ЧАС НАУКОВИХ ДОСЛІДЖЕНЬ

#### МЕТОДИЧНІ ВКАЗІВКИ

до практичних занять з дисципліни *«ІМОВІРНІСНІ МЕТОДИ У ЗАДАЧАХ ЕКСПЛУАТАЦІЇ РУХОМОГО СКЛАДУ ЗАЛІЗНИЦЬ»*

Відповідальний за випуск Жовтий Ю. В.

Редактори Ібрагімова Н. В., Третьякова К. А,

Підписано до друку 19.06.20 р. Формат паперу 60х84 1/16. Папір писальний. Умовн.-друк.арк. 2,25. Тираж 5. Замовлення № Видавець та виготовлювач Український державний університет

залізничного транспорту, 61050, Харків-50, майдан Фейєрбаха, 7. Свідоцтво суб'єкта видавничої справи ДК № 6100 від 21.03.2018 р.